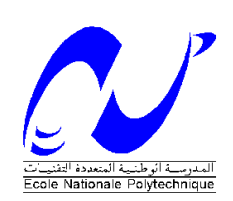

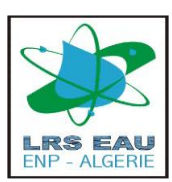

## **REPUBLIQUE ALGERIENNE DEMOCRATIQUE ET POPULAIRE MINISTERE DE L'ENSEIGNEMENT SUPERIEUR ET DE LA RECHERCHE SCIENTIFIQUE**

**Ecole Nationale Polytechnique Laboratoire de Recherches Sciences de l'Eau**

> **Département Hydraulique** Pour l'obtention du diplôme

**DE MASTER EN HYDRAULIQUE**

Réalisé par Mr **GHELAF Lounis**

Thème :

Résolution de l'équation des pertes de charge dans le cas d'un Ecoulement turbulent dans des conduits à géométries complexes.

**Dirigé par :** Dr.S.BENMAMAR Mr F. MEZALI

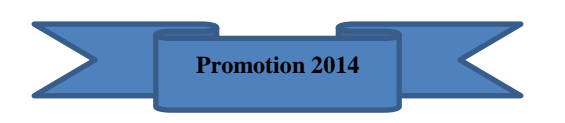

*ENP, 10 Avenue Hassan Badi, BP.186 EL HARRACH, ALGER*

Dédicaces

*Grâce à mon Dieu nous avons réalisé ce modeste travail que je dédie.* 

*À celle qui m'a mise au monde, pour son aide appréciable, sa disponibilité, et ses Conseils fructueux qui m'ont facilité la réalisation de ce travail.*

*À mon père pour son soutien moral et matériel.* 

*À toute ma famille*

*A mon cher ami Walid Boumalek* 

*À tout la promotion Hydraulique 2014.*

Remerciement

*En premier et en dernier, Avant tout et après tout, Dans le bonheur et dans le malheur, Merci à Allah le tout puissant pour toutes ses grâces et ses faveurs, pour nous avoir accordé la chance d'étudier à Ecole Nationale Polytechnique et de nous avoir donné le courage Et la force d'accomplir ce modeste travail.*

*Nous remercions Mlle Benmamar Saâdia* et *Mr. Mezali Farouk, mes encadreurs, pour le sujet qu'ils m'ont proposé qui m'a passionné, mais également pour leurs précieuse aide et leurs conseils. Ils ont su me laissé la liberté nécessaire à l'accomplissement de ma tâche, tout en y gardant un œil critique et avisé malgré leurs emploi du temps chargé pendant toute l'année.*

*Nous exprimons mes vifs remerciements aux membres de Jury qui nous feront l'honneur d'apprécier ce mémoire de fin d'étude.*

*Et enfin, un grand remerciement destiné à mes chèr(e)s enseignants et enseignantes, eux qui ont contribué à notre formation, depuis le cycle primaire jusqu'au cursus universitaire.*

**ملخص**

هذه الأطر وحة هي در اسة تدفق المضطرب في الأنابيب التي المقطع العرضي لها يتغير دوريا، واقترح صيغة لتقييم الخسائر في الحالات التي يكون فيه الأنابيب ليس أسطواني، و إجراء مقارنة بين ثلاث نتائج، التجريبية، العددية والنظرية، *.*ثم التحقق من صحة النموذج بولتزمان الذي اعتمدناه والنموذج النظري الذي رسمناه **الكلمات المفتاحية** : ال تيس بولتزمان ؛ قناة بأبعاد متغيرة ؛ باالبوس؛ الشروط النهائية؛ جريان مضطرب

# *----------------------------------------------------------------------------------------------------*

#### *Résumé*

*Ce mémoire consiste à étudier un écoulement turbulent dans une conduite dont la section transversale varie périodiquement, et de proposer une formule pour l'évaluation des pertes de charge dans le cas où la conduite n'est pas cylindrique et présente une succession de singularités afin d'effectuer une comparaison entre trois résultats, Expérimentale, numérique et théorique, ensuite de valider le modèle de Boltzmann que nous avons adopté et le modèle théorique qu'on a formalisé.*

*Mots clés: Lattice Boltzmann, conduite à géométrie variable, Palabos, conditions aux limites, écoulement turbulent.*

*----------------------------------------------------------------------------------------------------*

#### *Abstract*

*This thesis is to study turbulent flow in a pipe whose cross section varies periodically, and proposed a formula for the evaluation of losses in cases where the conduct is not cylindrical and has a series of singularities in order to perform a comparison between three results, Experimental, numerical and theoretical, then validate the model Boltzmann we have adopted and the theoretical model that formalized.*

*Key words: Lattice Boltzmann, driving variable geometry, Palabos, boundary conditions, turbulent flow.*

# **Table des matières**

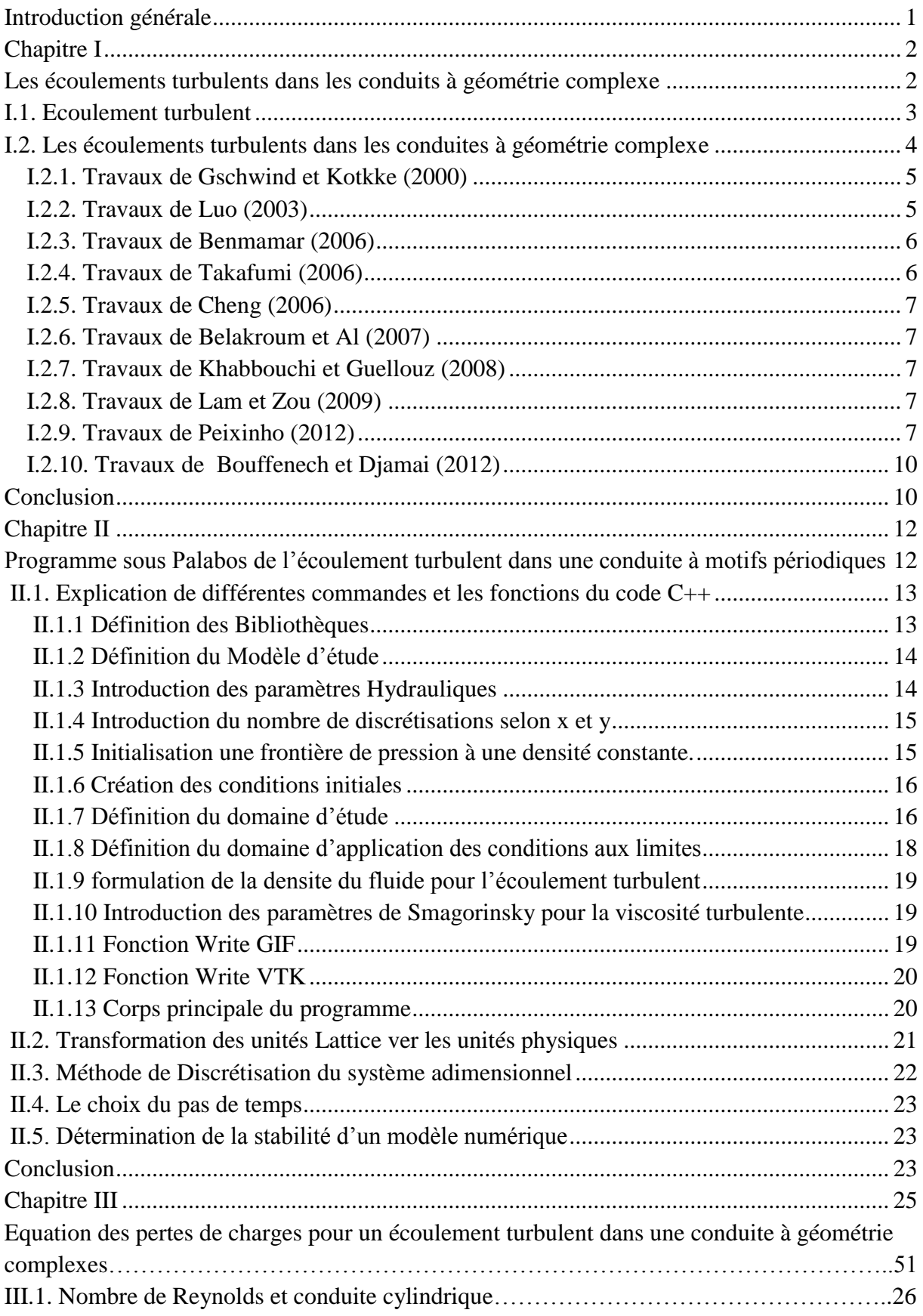

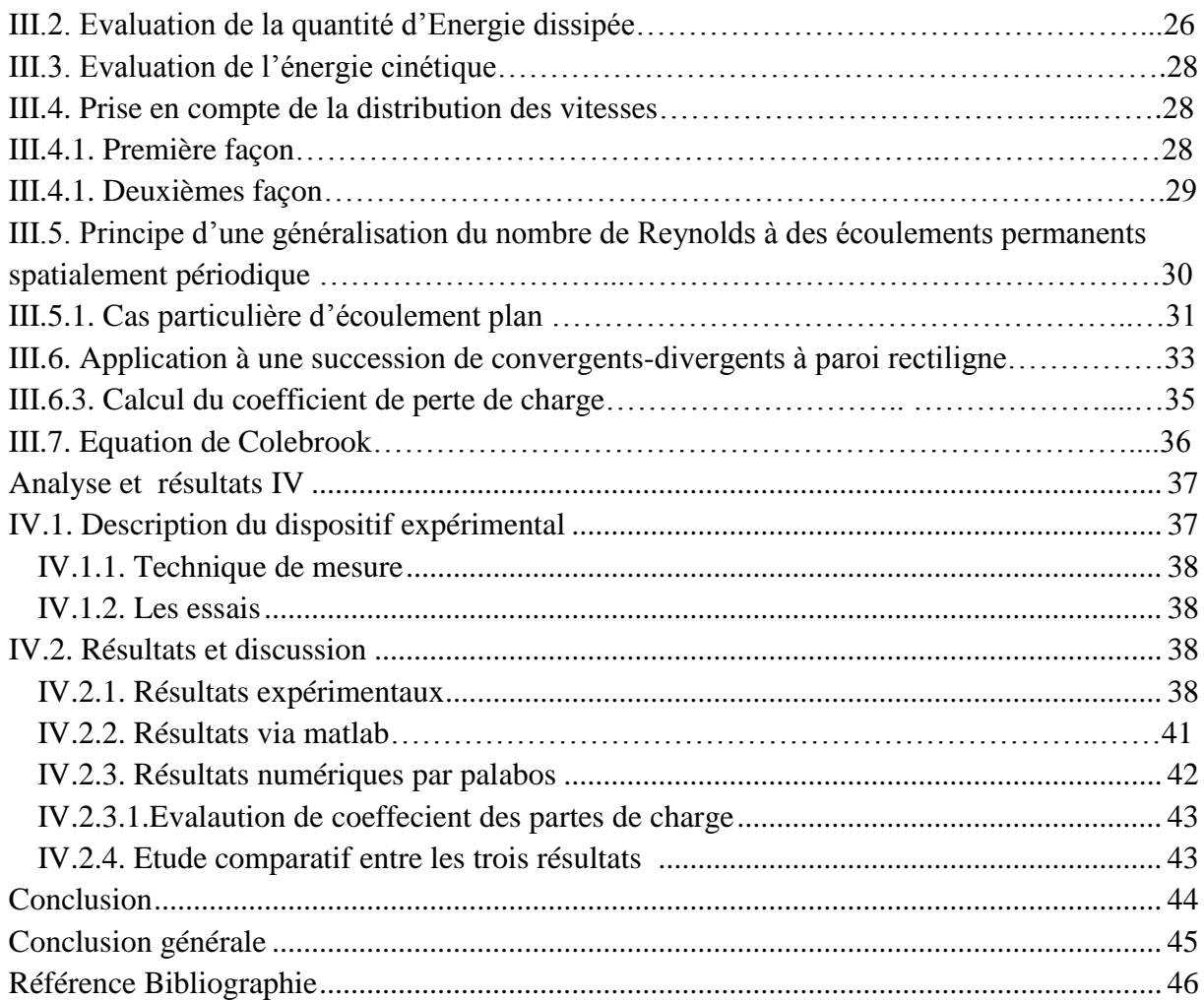

# **Liste des figures**

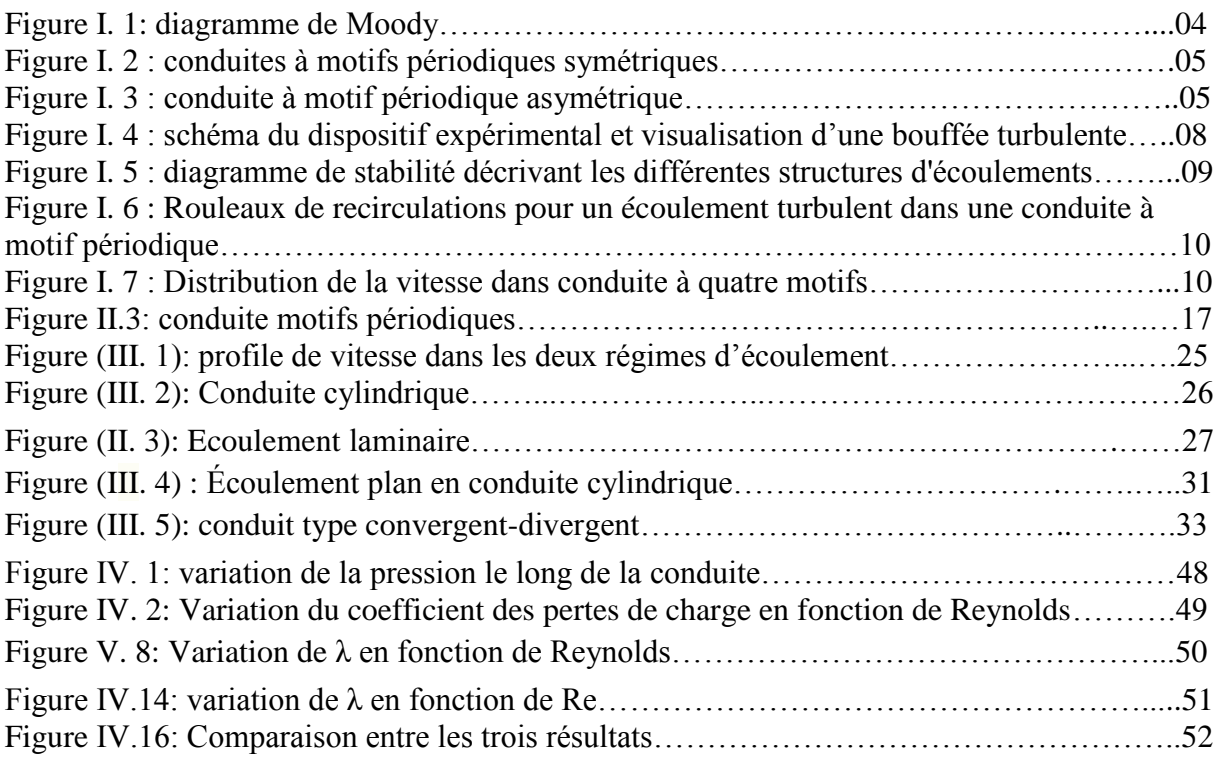

# **Liste des photos**

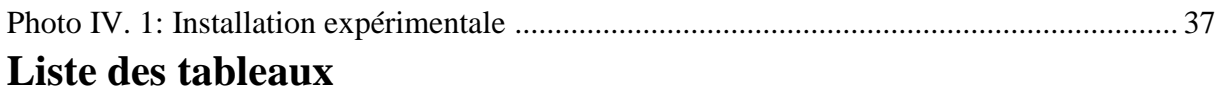

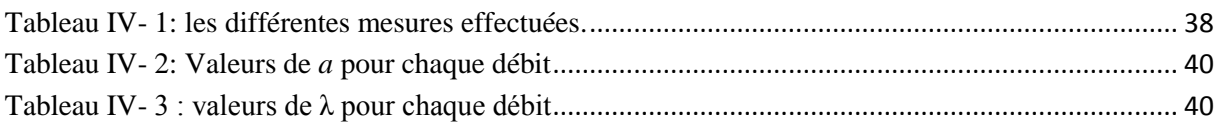

# **Abréviations**

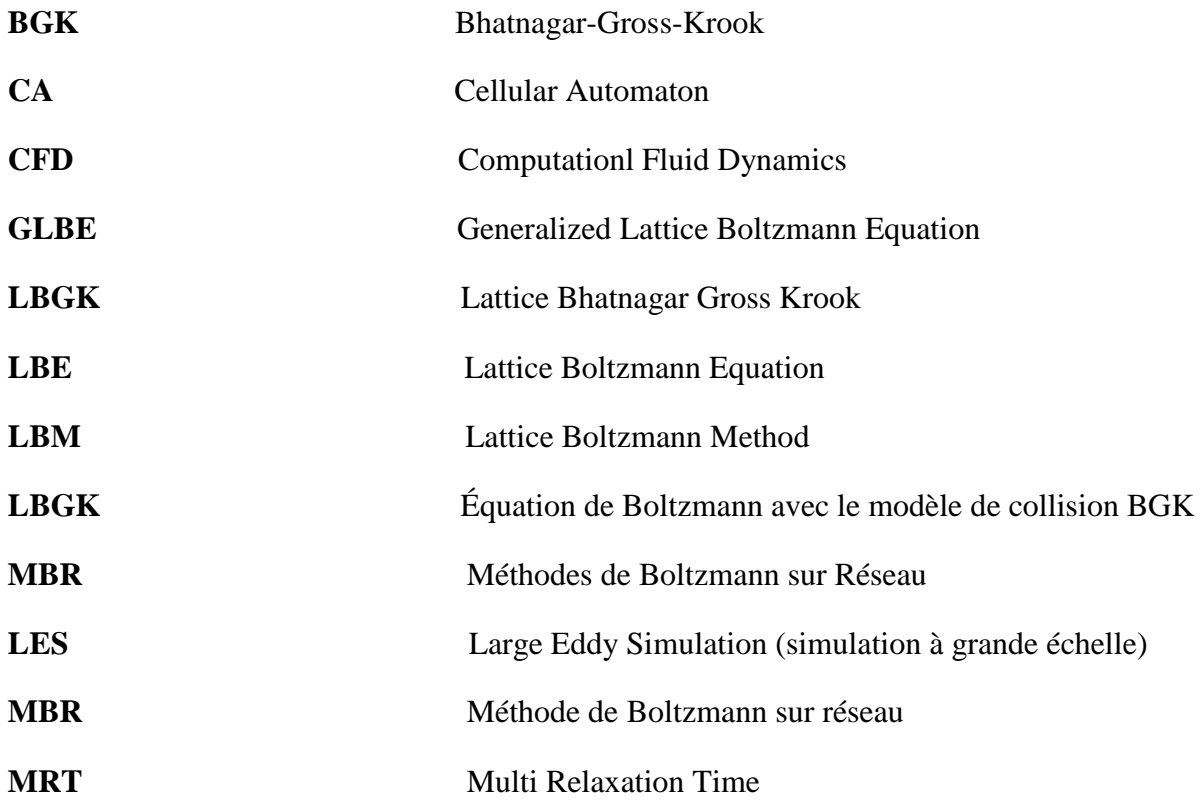

# **Notations**

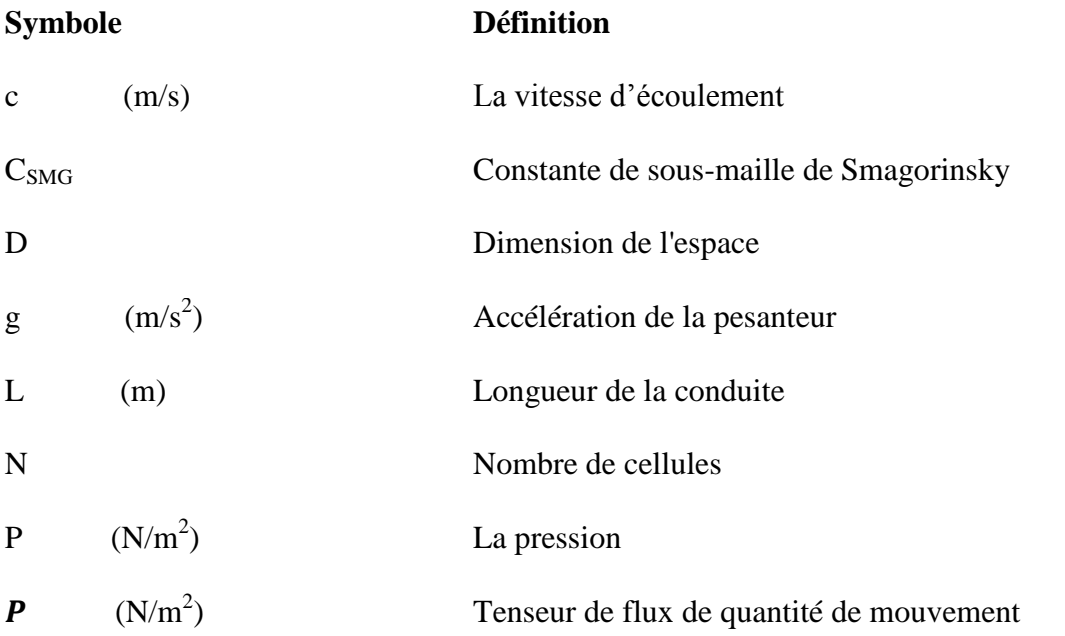

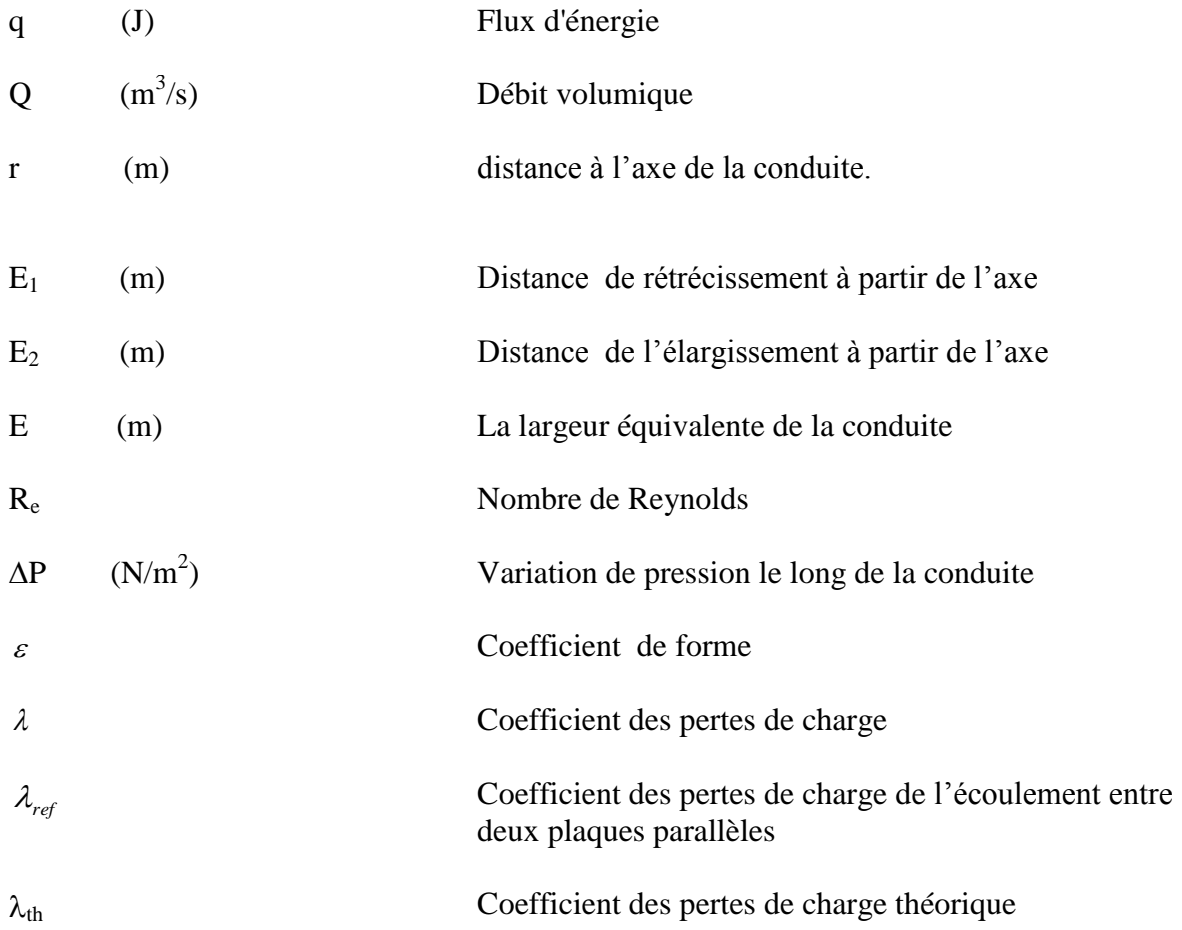

# **Introduction générale**

<span id="page-9-0"></span>Pour des valeurs supérieures à 3000 l'écoulement du fluide est dit turbulent. Les turbulences résultent des forces d'inerties qui deviennent plus importantes que les forces de viscosité et la structure du fluide tend à se transformer de manière irréversible et importante.

Notre travail consiste à résoudre l'équation de perte de charge pour un écoulement turbulent entre deux plaques parallèles et de proposé un formule théorique pour le coefficient des pertes de charge pour une conduite non cylindrique à géométrie variable, en suite de développer un outil numérique pour la résolution des équations régissant l'écoulement turbulent.

En premier, nous avons abordé brièvement les généralités sur les écoulements turbulents dans des conduits à géométrie variable de type convergent-divergent ainsi les travaux faits sur les écoulements dans les conduites à motif périodique.

Dans le deuxième chapitre on présente la méthode de Lattice Boltzmann adopter pour la simulation d'écoulements turbulents puis pour celle des écoulements à travers un convergentdivergent, commençant par la présentation de l'historique et les équations de base de la méthode de lattice Boltzmann ainsi les différents modèles sur réseaux, afin de terminer par un modèle de turbulence qui permette de valider le comportement du modèle LES (simulation des grandes échelles) dans ces géométries, tout en spécifiant quelques limitations.

Le troisième chapitre est consacré à la définition de la géométrie et aux équations de base régissant l'écoulement, et ceci en transformant le domaine physique complexe de l'écoulement en un domaine de calcul rectangulaire, ensuite une présentation de quelques détails sur le code que nous avons élaboré en C++ et les ressources informatiques utilisés y sont également exposés.

Dans Le quatrième chapitre nous avons démontré les équations des pertes de charges pour les deux cas d'écoulement laminaire et turbulent en suite on a proposé une formule pour le calcul des pertes de charge qui tient compte la forme du conduit.

Le quatrième et le dernier chapitre présente dans une première section une approche expérimentale sur les écoulements turbulents en conduite à motif périodique type convergentdivergent qui a été réalisé au sein de laboratoire de recherche de l'ENSEEIHT de Toulouse. Puis les résultats obtenus par le code matlab de la résolution de l'équation de perte de charge de Colebrook, Ensuite la présentation de la partie de numérique et les résultats obtenus par la simulation, on termine par une étude comparative entre les trois résultats.

# <span id="page-10-0"></span>**Chapitre I**

# <span id="page-10-1"></span>**Les écoulements turbulents dans les conduits à géométrie complexe**

Lorsqu'un fluide s'écoule dans une conduite il exerce une résistance visqueuse qui crée une perte d'énergie. La chute de pression le long de la conduite s'appelle la **perte de charge**. Pour des conditions aux limites constantes imposées à l'écoulement, **O. Reynolds** a montré en 1883 qu'il existe deux sortes d'écoulements suivant la valeur d'un nombre sans dimension appelé **nombre de Reynolds** est noté R<sub>e</sub>:

$$
R_e = \frac{DV}{v}
$$

Où, *V* est une vitesse typique de l'écoulement, *D* le diamètre de la conduite et υ la viscosité cinématique du fluide. Lorsque le nombre de Reynolds est faible, les lignes de courant sont stationnaires et l'écoulement est dit **Laminaire.** Au contraire lorsque le nombre de Reynolds est grand, les lignes de courant deviennent instationnaires et l'écoulement est dit **Turbulent**. A ces deux types d'écoulement fondamentalement différents, correspondent des pertes de charge différentes.

Le calcul de ces écoulements dans les conduites de forme circulaire ou non circulaire, est fréquemment rencontré dans la pratique de l'ingénieur hydraulicien. Les applications sont nombreuses et nous pouvons citer, à titre d'exemple, le cas de la conduite de refoulement depuis une station de pompage vers un réservoir d'alimentation d'une agglomération ou celui de la conduite gravitaire alimentant, pour des besoins énergétiques, et une usine hydroélectrique.

L'écoulement dans une conduite de forme circulaire ou non circulaire en charge est gouverné par trois principales relations qui sont les relations de *Darcy-Weisbach* **(1845, 1854)**, de *Colebrook***-***White* **(1939)** et du nombre de Reynolds. Ces trois relations forment le système d'équations de base destiné au calcul de l'écoulement turbulent en conduites.

La première relation exprime le gradient de la perte de charge linéaire appelé aussi perte de frottement. Celui-ci dépend du coefficient de frottement, du débit, volume écoulé et des caractéristiques géométriques de l'ouvrage.

La seconde relation exprime le coefficient de frottement en fonction du nombre de *Reynolds*  caractérisant l'écoulement et de la rugosité relative de la conduite considérée. Elle a été proposée pour être appliquée au cas des conduites de commerce où la répartition locale des éléments de rugosité est accidentelle, par opposition à une répartition artificielle.

La troisième relation, ou nombre de Reynolds, traduit les effets des forces d'inertie et de viscosité. Lorsque les forces d'inertie sont prépondérantes, l'écoulement est caractérisé par une vitesse élevée et son régime est en règle générale dans le domaine de pleine turbulence. Le coefficient de frottement prend alors une valeur quasi constante et ne dépend que de celle de la rugosité relative. Par contre, lorsque les forces de viscosités sont prépondérantes, l'écoulement est caractérisé par une vitesse moins élevée et son régime appartient souvent au domaine de transition. Le coefficient de frottement dépend alors à la fois de la rugosité relative et du nombre de *Reynolds*. Pour les conduites à parois lisses ou pratiquement lisses, le coefficient de frottement ne dépend que de la valeur de la rugosité relative caractérisant l'état des parois internes de l'ouvrage.

Notre travail consiste à vérifier la loi dite des pertes de charges dans le cas d'un écoulement turbulent dans des conduits à motif périodique, et de trouver numériquement et expérimentalement le coefficient de perte de charge pour la géométrie choisie.

Nos résultats numériques seront comparés avec les résultats Expérimentaux obtenus par **Benmamar** au sein de laboratoire d'hydraulique de l'ENSEEHT de Toulouse. Très peu d'études sont réalisées sur des écoulements turbulents en conduites non cylindriques. On présente dans ce chapitre un court rappel sur les écoulements turbulents. En suite quelques travaux qui ont été effectués sur les écoulements turbulents en conduites à géométrie complexes.

## <span id="page-11-0"></span>**I.1. Ecoulement turbulent**

Les écoulements turbulents se caractérisent donc par une apparence très désordonnée, un Comportement non prévisible et l'existence de nombreuses échelles spatiales et temporelles. Ils apparaissent lorsque la source d'énergie cinétique qui met le fluide en mouvement est relativement intense devant les forces de viscosité que le fluide oppose pour se déplacer. L'inverse est le régime laminaire pour lequel l'écoulement est prévisible et régulier. C'est à la fin du *XIXe* siècle que **Boussinesq** et **Reynolds** ont effectué les premières études sur le régime turbulent dans les fluides. La source d'énergie dans un écoulement turbulent peut Prendre plusieurs formes allant de perturbations non locales comme un gradient de pression dans un écoulement en canal, une différence de température ou de densité à des perturbations plus localisées comme des rugosités de paroi, des sources acoustiques extérieures, des sources Impulsionnelles liées à des forçages mécaniques ou des changements géométriques, bien d'autres sources d'énergie encore (électromagnétique, chimique, etc...) **[Robinet, 2010].**

En Hydraulique l'écoulement turbulent est celui que l'on rencontre dans une conduite cylindrique ou bien non cylindrique et qui correspond à des valeurs du nombre de Reynolds très élevées et à des valeurs de rugosité relative comprises en 0 et 0,05.

Trois régimes de l'écoulement turbulent peuvent donc être observés dans une conduite cylindrique. Il s'agit des domaines lisses, de transition et de pleine turbulence appelé aussi

domaine du régime d'écoulement turbulent rugueux correspondant souvent aux fortes valeurs de la rugosité relative.

Ces trois régimes d'écoulement sont traduits graphiquement sur le diagramme universellement connu de *Moody* (1944), (figure I.1).

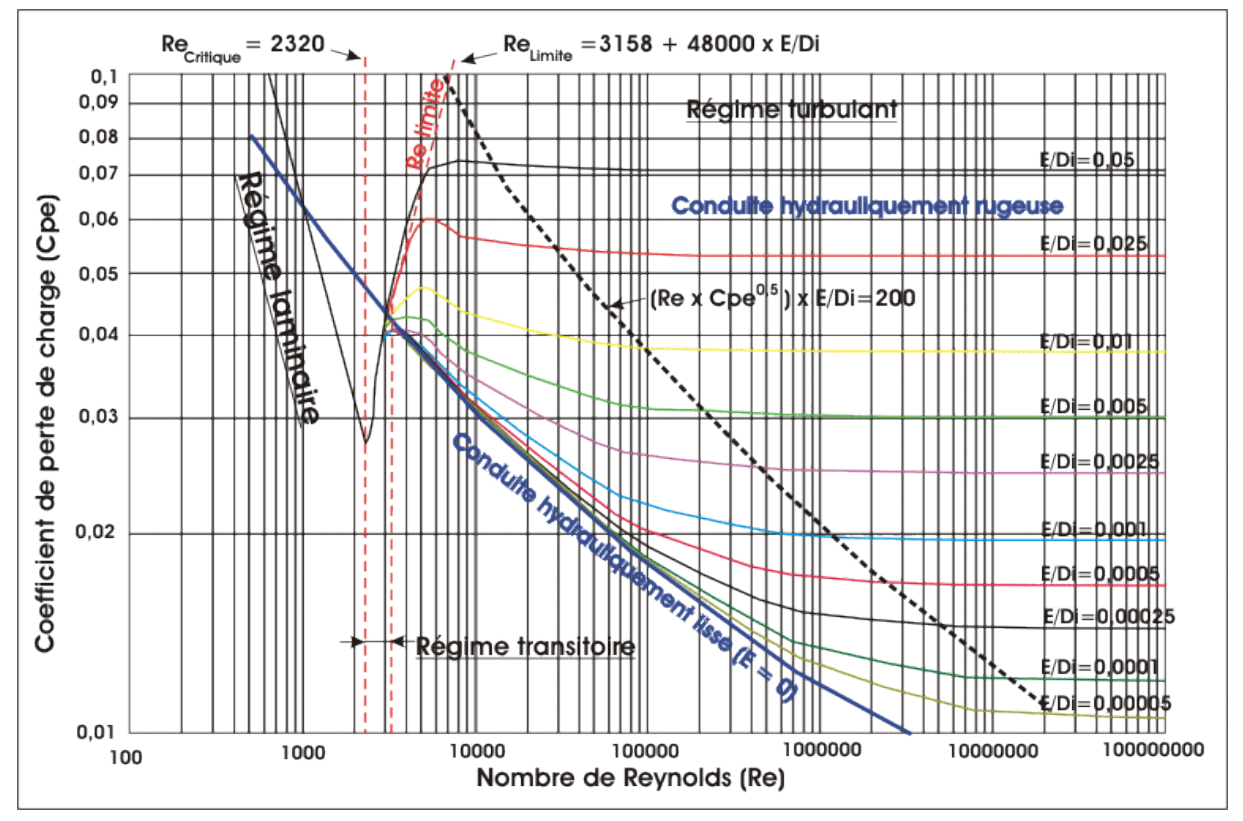

**Figure I. 8:** diagramme de Moody

Les résultats expérimentaux, décrits par l'abaque de Moody, montrent qu'il existe une plage de variation des paramètres dans laquelle le coefficient de perte de charge linéaire ne dépend pas du nombre de Reynolds, c'est la partie droite de l'abaque, dans lesquelles les courbes iso  $\varepsilon/D$ . Sont presque horizontales. Dans cette zone, comme souvent en turbulence établie, les variations de nombre de Reynolds n'ont plus d'influence sur la nature des phénomènes.

Dans une autre plage, au voisinage de la courbe du régime lisse,  $\lambda_i$  ne dépend que du nombre de Reynolds, toutes les iso  $\varepsilon/D$  sont confondues, cette zone correspond aux cas où l'épaisseur de la couche visqueuse est supérieure à la taille moyenne des rugosités de paroi.

# <span id="page-12-0"></span>**I.2. Les écoulements turbulents dans les conduites à géométrie complexe**

Différentes approche ont été utilisées simultanément pour étudies l'influence des ondulations de faible amplitude sur l'écoulement turbulent en conduite. Ces études, en faisant ressortir le caractère complexe de l'écoulement étudié, ont montré que les résultats classiques relatifs à l'écoulement turbulent établi en tube droit étaient profondément modifiés particulièrement à cause de l'effet de variation de la section, de l'effet de courbure des parois et de la présence de courants de retour instationnaires derrière chaque crête.

### <span id="page-13-0"></span>**I.2.1. Travaux de Gschwind et Kotkke (2000)**

Gschwind et Kotkke ont étudié expérimentalement et numériquement les effets de transfert de la chaleur et de masse ainsi que les pertes de pression dans des conduites avec axes symétriques (FigureI.1) et asymétriques (figure I.2)

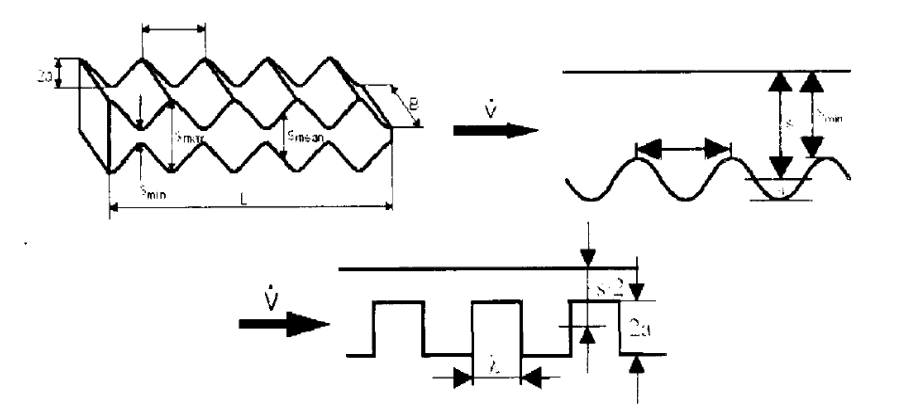

**Figure I. 9 :** conduites à motifs périodiques symétriques

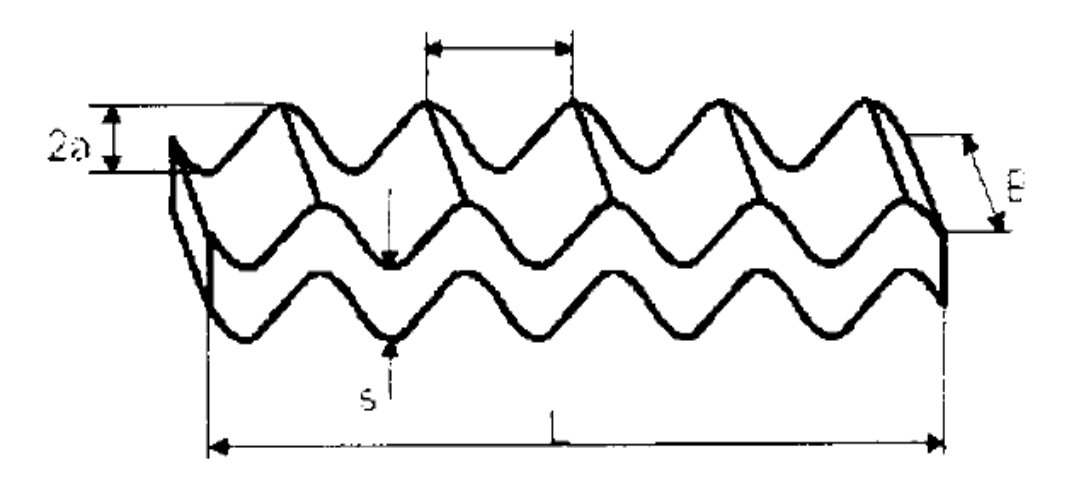

**Figure I. 10 :** conduite à motif périodique asymétrique

Ils ont remarqué des instabilités et formation de vortex dans les surfaces concaves, et un transfert de la chaleur et de la masse fortement non homogène à travers la largeur du conduit **[Sayoud, 2004].**

## <span id="page-13-1"></span>**I.2.2. Travaux de Luo (2003)**

En 2003, Luo a étudié expérimentalement les écoulements autours des obstacles carrés, employant comme méthode de mesure un colorant fluorescent et la visualisation laser. Il a déterminé le nombre Reynolds critique. Il a observé qu'au fur et à mesure que le nombre de Reynolds augmente, le caractère onduleux de sillage augmente, et à partir d'un nombre de

Reynolds plus Elevé, le sillage derrière l'obstacle devient complètement déformé, et les longueurs d'ondes sont de plus en plus faibles **[Luo, 2003].**

## <span id="page-14-0"></span>**I.2.3. Travaux de Benmamar (2006)**

Devant la complexité des écoulements dans les conduit à géométrie complexe, l'autre une expérimentation sur maquettes a réalisé, afin d'observer les écoulements dans un conduit à motifs périodiques **[Benmamar, 2006].**

Pour visualiser les phénomènes hydrodynamiques existants dans les écoulements dans des conduits à géométrie complexe, Benmamar a conçu un modèle de conduite en acier à motif périodique de dimension 4cm x 4cm x 79,1cm.

Les expériences ont été effectuées en écoulement en charge au moyen du dispositif dont elle a fait son expérience.

Elle a proposé de relevée pour un débit donné, la pression sur la face supérieure du modèle, en installant sur chaque crête un piézomètre. Elle a constaté que pour un débit constant la pression diminue périodiquement le long de la conduite et elle a aussi évalué la distribution de la vitesse le long de la conduite à 4 motifs.

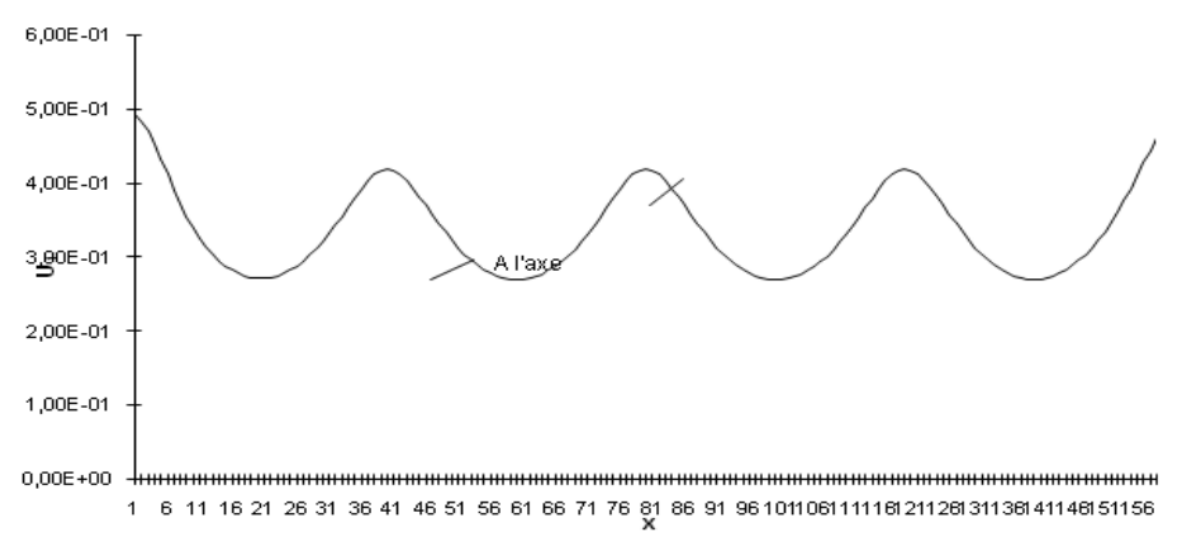

**Figure I. 11 :** Distribution de la vitesse dans une conduite à quatre motifs

## **[Benmamar et al, 1995]**

## <span id="page-14-1"></span>**I.2.4. Travaux de Takafumi (2006)**

Takafumi a effectué une étude numérique bidimensionnelle de l'écoulement autour d'un cylindre circulaire, en utilisant la modèle DES (Detached Eddy Simulation). Les résultats obtenus par la DES a prévu la cessation du décollement de tourbillon derrière le cylindre, et même résultat a été obtenu en utilisant la méthode simulation RANS (Reynolds Average Numerical Simulation) **[Takafumi, 2006].**

## <span id="page-15-0"></span>**I.2.5. Travaux de Cheng (2006)**

Cheng a simulé un écoulement de cisaillement linéaire incompressible bidimensionnel audessus d'un tube carré. Il a montré l'effet du taux de cisaillement sur la fréquence du décollement de tourbillon du cylindre. Les résultats obtenus montrent que le vortex derrière le cylindre dépend fortement du taux de cisaillement et du nombre de Reynolds **[Cheng, 2006].**

# <span id="page-15-1"></span>**I.2.6. Travaux de Belakroum (2007)**

Belakroum a étudié par la méthode des éléments finis, le modèle LES (Large Eddy Simulation) pour simuler l'écoulement instationnaire et turbulent d'un fluide incompressible autour d'un cylindre. Il a trouvé que le phénomène d'éclatement tourbillonnaire est nettement mis en évidence. Et c'est ce qu'on va vérifier pour une succession de convergent-divergent **[Belakroum, 2007].**

# <span id="page-15-2"></span>**I.2.7. Travaux de Khabbouchi et Guellouz (2008)**

Khabbouchi et Guellouz ont effectué des mesures par PIV (vélocimétrie par images de particules) dans la zone du sillage proche derrière un cylindre placé près d'une paroi au niveau de son bord d'attaque. La configuration géométrique a permis d'isoler l'effet de l'écoulement type jet qui s'installe dans l'espacement entre la paroi et le cylindre. Ils ont montré l'existence de trois régions différentes d'écoulement lorsque le cylindre se rapproche de la paroi. L'effet de l'écoulement type jet se manifeste dans les faibles rapport- espace en détruisant la couche de cisaillement inférieure et empêchant, par la suite l'allée de Von Karman de s'installer dans le sillage **[Khabbouchi & Guellouz, 2008].**

# <span id="page-15-3"></span>**I.2.8. Travaux de Lam et Zou (2009)**

Ils ont étudié numériquement et expérimentalement les écoulements turbulents autour de quatre cylindres dans une configuration carrée intégrée avec différents rapports d'espacement choisis. Les résultats obtenus de la fluctuation de vitesse sont avérés similaires aux résultats numériques **[Lam & Zou, 2009].**

# <span id="page-15-4"></span>**I.2.9. Travaux de Peixinho (2012)**

L'écoulement dans un tube faiblement divergent (c'est-à-dire un tube cylindrique dont le diamètre augmente faiblement le long de l'axe de l'écoulement), tel que celui représenté dans la Figure (I.6) n'est pas suffisamment documenté. Cet écoulement est observé dans de nombreuses applications, par exemple, dans le système circulatoire sanguin ou encore lorsque l'on utilise des pipettes. En effet, en mode prélèvement, le liquide, généralement peu visqueux, s´écoule le long de la pointe de la pipette dans un tube faiblement divergent. Le nombre de Reynolds, Re, basé sur le petit diamètre ou le diamètre de l'entrée, est de l'ordre de quelques centaines.

Le problème bidimensionnel de la stabilité de l´écoulement entre deux parois planes qui se coupent avec un angle, α, en un point source est appelé le problème de Jeffery-Hamel. Ce problème a été étudié théoriquement et numériquement. Des bifurcations, qui indiquent un ensemble de solutions avec des alignements de tourbillons le long de l'axe de l'écoulement, ont été trouvées. D'autres travaux ont traité le cas de l'écoulement dans un élargissement brusque (avec des coins à 90°) et il a été montré que l'écoulement devient dissymétrique à partir de Re = 80 Dans le cas de tubes de section circulaires et avec une expansion brusque, il apparait une bifurcation supercritique autour de  $Re = 1000$ .

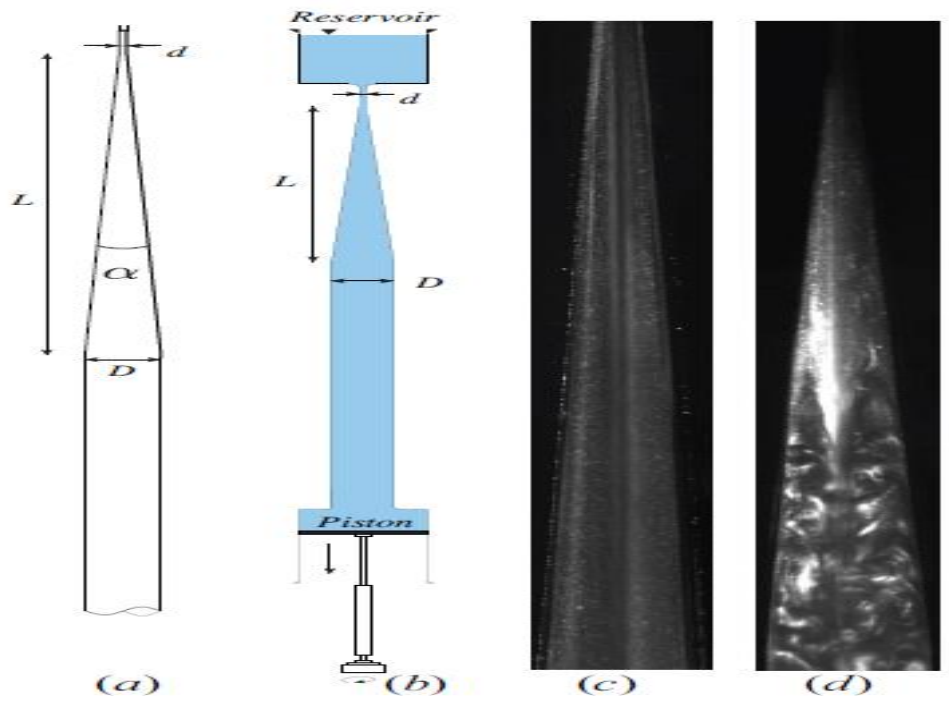

**Figure I. 12 :** schéma du dispositif expérimental et visualisation d'une bouffée turbulente

Les résultats consistent en l'analyse de photographies de visualisations d'écoulements. Pour de faibles débits, toutes les particules de fluides se déplacent dans le sens de l'écoulement. On pense alors à un écoulement laminaire type Poiseuille dont l'amplitude ou la vitesse maximale diminue fortement au fur et à mesure que l'on se déplace le long de la section divergente. Lorsque l'on augmente le débit, une recirculation, qui a une forme annulaire et étendue le long de l'axe de l'écoulement, apparait. En observant le point de d'écoulement de couche limite, des estimations quantitatives de la taille de la recirculation peuvent être obtenues. En résumé, aucune recirculation n'est observée pour Re < 500 dans le divergent de 4° et pour Re < 700 dans le divergent de 6°.

Avec une nouvelle augmentation du débit, la recirculation peut, dans certain cas, donner naissance à des bouffées turbulentes comme celle représentée sur la **(Figure I.6)**. Ces taches localisées turbulentes ont certaines similitudes avec les puffs turbulents observes dans les

.

conduites rectilignes. Par exemple, elles ont des longueurs précises pour un Re donne et une onde en déclin à l'avant. Ces taches turbulentes sont localisés et d´dépendent de perturbations ou imperfections du système.

Une deuxième série de résultats concerne des expériences de rélaminarisation. En pratique, on établit un écoulement à fort nombre de Reynolds, puis on diminue le débit afin de rélaminariser la bouffée turbulente. Les temps de rélaminarisation sont mesurés et utilisés pour construire les diagrammes décrivant la transition dans des tubes divergents. En résumé, le domaine sous-critique pour l'apparition de taches turbulents est de Re = 720 à 860 dans le divergent de 4° et entre Re = 800 et 1000 dans le tube de 6°. Au cours de la rélaminarisation d'une tache turbulente, un jet de liquide passe au travers de la tache turbulente. Le jet de liquide ondule et des oscillations similaires de jet liquide dans une section divergente ont été observées dans des expériences en micro fluidiques **[Peixinho, 2012].**

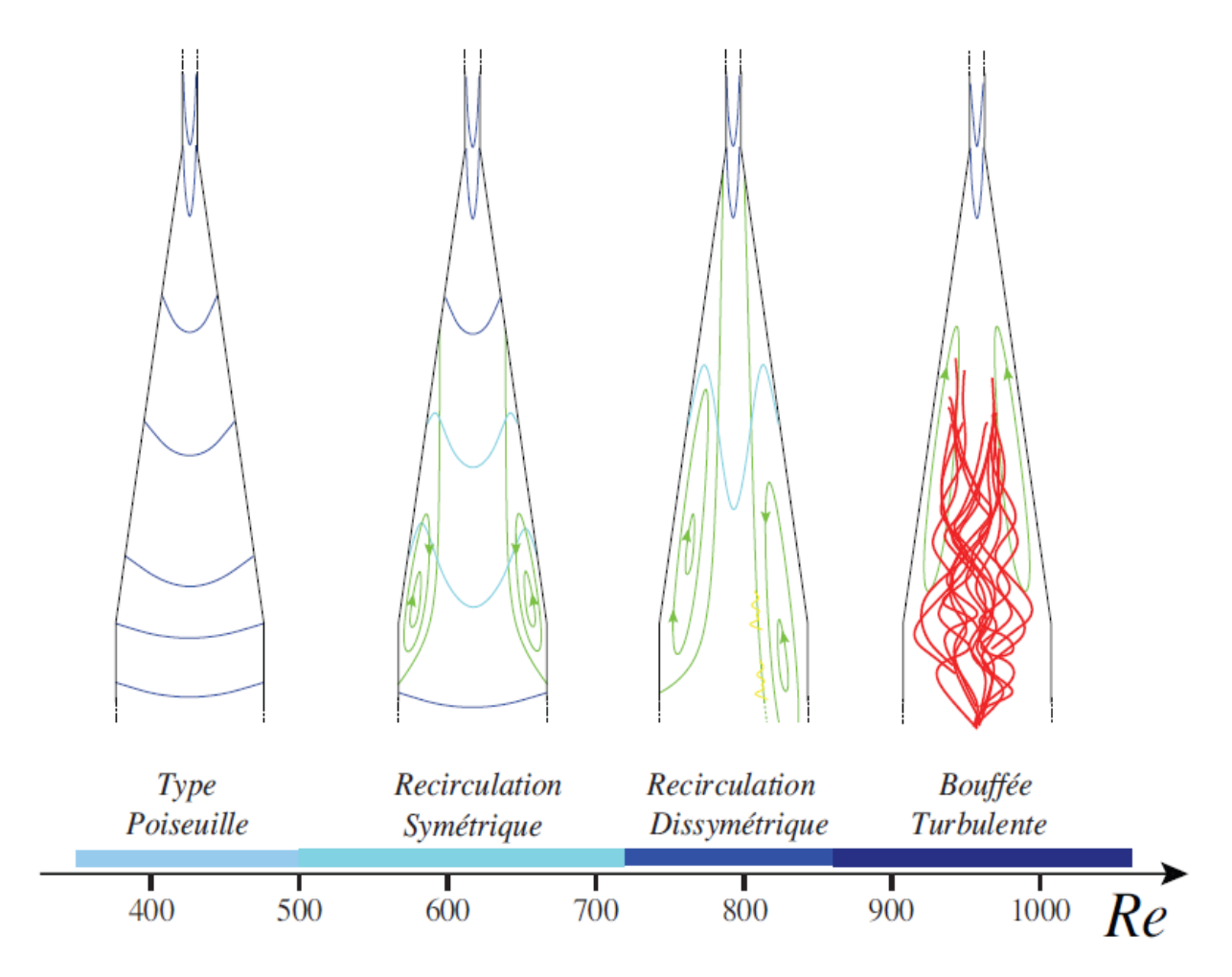

**Figure I. 13 :** diagramme de stabilité décrivant les différentes structures d'écoulements Dans les schémas, les lignes bleues représentent les profils de vitesse et les lignes vertes représentent des lignes de courant. L'écoulement est du haut vers le bas.

# <span id="page-18-0"></span>**I.2.10. Travaux de Bouffenech et Djamai (2012)**

Bouffenech et Djamai ont fait une simulation d'un Ecoulement turbulent dans une conduite à 4 motifs périodiques type convergent-divergent de longueur L (Figure I.7).

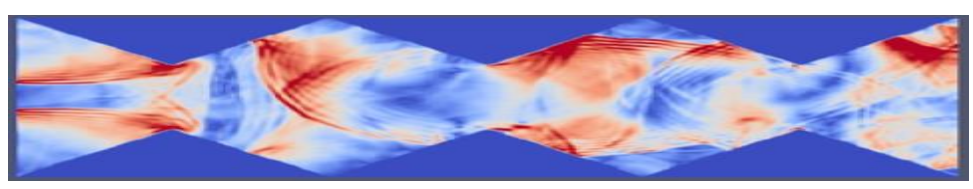

**Figure I. 14 :** Rouleaux de recirculations pour un écoulement turbulent dans une conduite à motif périodique

Ils ont évalué la vitesse dans différents régions de la conduite à l'entré, près de la paroi et à la sortie. Pour deux nombres de Reynolds R<sup>e</sup> =10000 et R<sup>e</sup> = 30000. Ils ont constaté pour un *Re*  égale à 10000, le comportement de la vitesse à l'entrée est caractérisé par une perturbation suivie d'une oscillation autour d'une valeur constante. Ce n'est pas le cas sur la paroi ni à la sortie, qui sont caractérisées par l'apparition de vecteurs vitesses de sens opposé (ayant une composante négative) et qui représentent les rouleaux de recirculations.

Pour un *Re* égale à 30000 le comportement de la vitesse est le même à l'entrée, à la sortie et sur la paroi, il est caractérisé par deux facteurs importants, une oscillation autour d'une certaine valeur et l'apparition des vecteurs vitesses de sens opposés. Cet écoulement est assez chaotique, ce qui se manifeste par l'apparition des rouleaux de recirculations tout au long de la conduite [**Bouffenech** et **Djamai, 2012**].

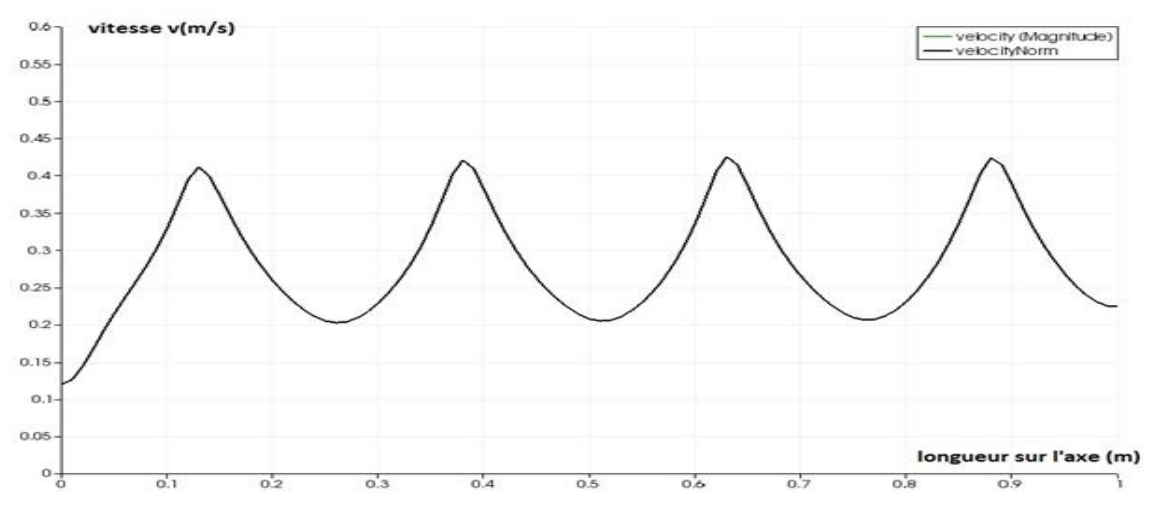

**Figure I. 15 :** Distribution de la vitesse dans conduite à quatre motifs

Ils ont aussi vérifié la relation liant le coefficient des pertes de charge et le nombre de Reynolds dans le cas d'un écoulement laminaire.

## <span id="page-18-1"></span>**Conclusion**

Dans les différents travaux présentés les écoulements turbulents dans des conduits à géométries complexes, les auteurs ont remarqué que la turbulence joue un rôle indispensable pour mélanger le plus rapidement possible les fluides.

Mémoire de fin d'étude de Master: GHELLAF Lounis Page 10

La périodicité de la géométrie de la conduite rend l'écoulement assez chaotique ce qui se manifeste par l'apparition des rouleaux de recirculations tout au long de la conduite.

Ainsi que la complexité de la géométrie amène à l'apparition de trois régions différentes d'écoulement lorsque le fluide se rapproche de la paroi, il s'agit des domaines lisses, de transition et de pleine turbulence appelé aussi domaine du régime d'écoulement turbulent rugueux.

Dans notre travail on va évaluer la variation de la pression dans différents région de la conduite et on vérifiera l'équation des pertes de charge dans le cas d'un écoulement turbulent.

# <span id="page-20-0"></span>**Chapitre II**

# <span id="page-20-1"></span>**Programme sous Palabos de l'écoulement turbulent dans une conduite à géométrie complexe**

La bibliothèque Palabos est un cadre mis en place de la dynamique des fluides computationnelle (CFD), avec un noyau basé sur la méthode Lattice Boltzmann (LBM). Elle est utilisée à la fois comme un outil de recherche et de conception. Son interface de programmation est directe et rend possible la simulation des fluides avec une facilité relative. Plusieurs codes de calcul sont disponibles sur Palabos pour faciliter son utilisation. C'est pourquoi le choix s'est porté sur cette bibliothèque pour l'accomplissement de notre travail. Le code C++ de Palabos fait appel à la généricité dans ses différentes facettes. La programmation générique est utilisée pour offrir un code singulier qui peut servir à plusieurs intentions. D'un côté, le code exécute la généricité dynamique par l'utilisation d'interfaces à orientés objets.

L'avantage de code calcul Palabos, c'est qu'il ne demande pas de très des grand connaissances en C++ pour commencer à programmer. Une fois les lois de programmation connus, il deviendra plus facile de comprendre ce que le programme fait et éviter les différentes complications telle que l'insuffisance de la mémoire, exécution inconsistante, les coulisses inattendues de la programmation orientée objet (POO) . . . etc.

Nous allons essayer de présenter les parties essentielles du programme et expliquer le plus clairement possible le rôle joué par chaque fonction, en gardant le même ordre chronologique suivi pendant la programmation.

Dans notre mémoire, nous allons nous baser sur les écoulements turbulents, donc nous avons introduit le modèle de **Smagorinsky** qui est un modèle à viscosité turbulente algébrique.

Ce modèle est à l'origine programmé en 3D dans le code Palabos, ce qui nous a ramené à introduire des modifications nécessaires pour le rendre compatible avec une simulation 2D.

Dans le modèle de Smagorinsky la viscosité des sous mailles est définie par :

$$
v_t = (\rho l_s^2 S)^{1/2} \tag{II-5}
$$

*l<sup>s</sup>* est l'échelle de longueur dite de Smagorinsky et S est la norme du tenseur de gradient de vitesse.

$$
S = (2 * S_{ij} * S_{ji})^{1/2}
$$
 (II-6)

Afin que la longueur *l<sup>s</sup>* soit proportionnelle à la taille du filtre, nous avons définit la constante **C<sup>s</sup>** du modèle de Smagorinsky telle que :

$$
C_s = l_s * \Delta \tag{II-7}
$$

On trouve dans la littérature différente valeurs pour *Cs*. Une valeur théorique fondée sur la turbulence homogène isotrope est de 0.18.

La formulation de  $v_t$  en fonction des grandeurs résolues implique que seul le transfert d'énergie depuis les échelles résolues vers les échelles des sous mailles est pris en compte. Aucune information liée au transfert d'énergie des petites structures elle mêmes n'est incluse dans la modélisation.

### <span id="page-21-0"></span>**II.1. Explication de différentes commandes et les fonctions du code C++**

### <span id="page-21-1"></span>**II.1.1 Définition des Bibliothèques**

Comme tout autre programme informatique, la première partie est dédiée à la déclaration des bibliothèques requises pour le bon fonctionnement du programme. Et celles-ci sont les suivantes :

#include "palabos2D.h" // L'accès aux différentes classes et structures du fichier Palabos traitant les géométries a deux dimensions telles que cylinder2D, Smagorinsky Model...etc. est donné par palabos2D.h.

#include "palabos2D.hh" // L'accès aux Templates du code est quant a lui assuré par palabos2D. hh, ce qui permettra la compilation des bibliothèques cis nommées.

#include <vector> // Bibliothèque qui contient le nouveau type vector pour la déclaration des vecteurs, en remplaçant pour le type array qui perd en efficacité lorsqu'il s'agit de simulation parallèle.

#include <cmath> // Bibliothèque qui contient les outils mathématiques nécessaires pour le bon déroulement du programme, tel que sqrt pour carré ou sin pour sinus.

#include <iostream> // Bibliothèque servant à utiliser le flux de données de sortie (output) pour écrire les résultats de la simulation dans des fichiers ou dans le terminal.

#include <fstream> // Bibliothèque servant à l'affichage des données de sortie sous forme de fichiers.

#include <iomanip> // Bibliothèque qui permet un contrôle total sur les données de sortie, tel que le nombre de chiffres après la virgule (stpeprecision).

#include <<complexDynamics/smagorinskyDynamics2D.h>>//définition du model de smagorinsky.

*Using namespace plb : :descriptors ;*

### *Using namespace std ;*

Ces deux déclarations donnent accès aux fichiers qui sont contenus dans l'espace plb et aussi à la bibliothèque C++ qui est contenu dans plb.

### <span id="page-22-0"></span>**II.1.2 Définition du Modèle d'étude**

La définition du modèle d'étude se fait par la commande suivante :

#define DESCRIPTOR D2Q9 Descriptor

Le modèle D2Q9 à neuf vecteurs de vitesse est très utilisé, particulièrement pour résoudre les problèmes d'écoulements des fluides. La vitesse centrale étant nulle, les vitesses sont :

c(0,0), c(1,0), c(-1,0), c(0,1), c(0,-1), c(1,1), c(-1,1), c(-1,-1) et c(1,-1) pour f0, f1, f2, f3, f4, f5, f6, f7 et f8 respectivement, les facteurs de pondération. Pour les fonctions de distribution correspondantes sont 4/9, 1/9, 1/9, 1/9, 1/9,1/36, 1/36, 1/36 et 1/36.

### <span id="page-22-1"></span>**II.1.3 Introduction des paramètres Hydrauliques**

Les paramètres Hydraulique sont très importants lors de la simulation, ils sont en générale définis par la commande suivante :

### **IncomprFlowParam<T> parameters (**

**(T) 0.1, // uMax (Vitesse maximum d'écoulement)**

**(T) 10000., // Re (nombre de Reynolds)**

**100., // N (Nombre de discrétisations)**

**0,791, // lx (longueur du domaine d'écoulement dans la direction x)**

**0,06 // ly (longueur du domaine d'écoulement dans la direction y)**

### **// 0. // lz (longueur du domaine d'écoulement dans la direction z) ) ;**

L'introduction des paramètres hydrauliques ou plus précisément les paramètres de l'écoulement incompressible (IncomprFlowParam) se fait de la manière suivante :

**Vitesse**

Nous avons pris comme vitesse caractéristique ou vitesse maximale une valeur de 0,1m/s. C'est cette vitesse qui nous assurera une bonne convergence de notre programme sans risque de divergence au cas où les vitesses s'accentueraient.

### **Densité**

La densité prise en considération est la densité de l'eau est égale à  $10^3$ kg/m<sup>3</sup>.

### **Nombre de Reynolds**

Après le choix de tous les paramètres, le calcul du nombre de Reynolds se fait par le biais de la formule suivante :

$$
R_e = \frac{DV}{v}
$$

Le programme que nous proposerons permettra de faire varier le nombre de Reynolds afin de couvrir le plus de cas possibles, et d'assurer un passage graduel d'un régime d'écoulement à un autre.

### **Longueurs et largeurs**

Pour notre d'étude, nous avons considéré un modèle réduit d'une conduite non prismatique de dimensions 0,04 \* 0,08 \* 0,791m. Nous avons choisi les largeurs suivante : à l'entrée de chaque divergent  $E_m=0.04$ m, et à l'entrée de chaque convergent  $E_M=2E_m=0.08$ m, et comme notre conduite est prismatique, nous avons calculé une langueur caractéristique équivalente qu'est :

$$
E = \frac{E_m + E_M}{2} = 0,06 \text{m}.
$$

La longueur totale de la conduite est de :  $L = 0.791$ m.

### <span id="page-23-0"></span>**II.4.4 Introduction du nombre de discrétisations selon x et y**

**Const plint nx= parameters.getNx () ;**

### **Const plint ny= parameters.getNy () ;**

Dans cette section le nombre de discrétisations selon les deux axes X et Y seront introduits de la façon suivante :

**Nx= lx\*N.**

```
Ny = ly*N.
```
### <span id="page-23-1"></span>**II.1.5 Initialisation une frontière de pression à une densité constante.**

Dans cette section la densité est initialisée à une valeur constante à l'aide d'une classe constant Density.

**constant density template<typename T> class ConstantDensity { public:**

 **ConstantDensity(T density\_)**

```
 : density(density_)
   { }
   T operator()(plint iX, plint iY) const {
      return density;
}
```
# **private:**

 **T density;**

### **};**

### <span id="page-24-0"></span>**II.1.6 Création des conditions initiales**

Les conditions initiales sont très importantes et présentent une très grande difficulté lors de la construction du programme. En effet, les conditions initiales permettent à l'écoulement de s'établir beaucoup plus rapidement, et aux résultats de converger plus vite. Une manière très répandue d'établir ces conditions initiales consiste à imposer un champ de vitesse pour  $t = 0$ . Dans notre cas, nous établirons cette condition initiale en imposant un profil parabolique de vitesse sur le domaine d'écoulement à l'instant initial à l'aide d'une expression analytique.

Dans notre programme, les conditions aux limites sont imposées à partir d'une fonction :

**classe Poiseuille Velocity And Density**.

### <span id="page-24-1"></span>**II.1.7 Définition du domaine d'étude**

Nous avons adopté la géométrie du modèle physique de dimension d'un prisme.

```
double r =ny/2;
double a =nx/14;
double b =ny/6;
DotList2D cylinderShape;
for (plint iX=0; iX<nx; ++iX) {
for (plint iY=0; iY<ny; ++iY) {
// Création des motifs de la partie inférieure
if ((iX<a)and iY<(b/a)*iX)
cylinderShape.addDot(Dot2D(iX,iY));
else if ((iX>a)and iY<(-b/a)*(iX-2*a))
cylinderShape.addDot(Dot2D(iX, iY));
```
**else if**  $((iX>2^*a)$  and  $(iX<3^*a)$  and  $iY<(b/a)*(iX-2^*a)$ **cylinderShape.addDot(Dot2D(iX,iY)); else if**  $((iX>3^*a)$  and  $(iX<4^*a)$  and  $iY< b^*(4-(iX/a)))$ **cylinderShape.addDot(Dot2D(iX,iY)); else if**  $((iX>4^*a)$  and  $(iX<5^*a)$  and  $iY<(b/a)*iX-4*b)$ **cylinderShape.addDot(Dot2D(iX,iY)); else if**  $((iX>5^*a)$  and  $(iX<6^*a)$  and  $iY<(-b/a)*iX+6^*b)$ **cylinderShape.addDot(Dot2D(iX,iY)); else if**  $((iX>6*a)$  and  $(iX<7*a)$  and  $iY<(b/a)*iX+7*b)$ **cylinderShape.addDot(Dot2D(iX,iY)); else if**  $((iX>7^*a)$  and  $(iX<8^*a)$  and  $iY<(-b/a)*iX-7^*b)$ **cylinderShape.addDot(Dot2D(iX,iY)); else if**  $((iX>8*a)$  and  $(iX<9*a)$  and  $iY<(b/a)*iX+9*b)$ **cylinderShape.addDot(Dot2D(iX,iY)); else if**  $((iX>9^*a)$  and  $(iX<10^*a)$  and  $iY<(-b/a)*iX-9*b)$ **cylinderShape.addDot(Dot2D(iX,iY)); else if**  $((iX>10^*a)$  and  $(iX<11^*a)$  and  $iY<(b/a)*iX+11*b)$ **cylinderShape.addDot(Dot2D(iX,iY)); else if ((iX>11\*a)and (iX<12\*a)and iY<(-b/a)\*iX-11\*b) cylinderShape.addDot(Dot2D(iX,iY)); else if ((iX>12\*a)and (iX<13\*a)and iY<(b/a)\*iX+13\*b) cylinderShape.addDot(Dot2D(iX,iY)); else if ((iX>13\*a)and (iX<14\*a)and iY<(-b/a)\*iX-13\*b) cylinderShape.addDot(Dot2D(iX,iY));**

Nous avons obtenu la forme de la conduite prismatique à 07 motifs périodiques suivante:

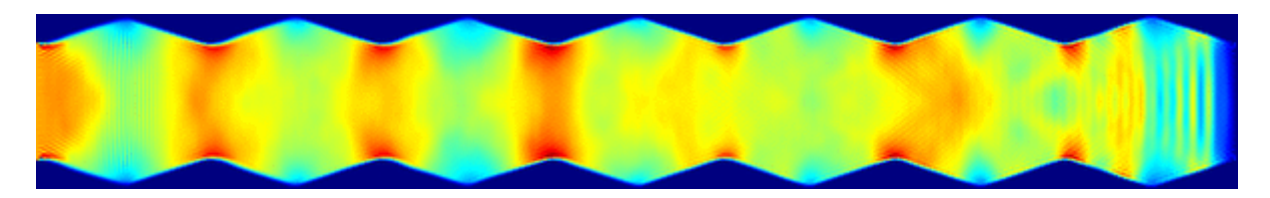

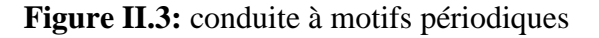

#### <span id="page-26-0"></span>**II.1.8 Définition du domaine d'application des conditions aux limites**

#### **void cavitySetup( MultiBlockLattice2D<T,DESCRIPTOR>& lattice,**

 **IncomprFlowParam<T> const& parameters,**

 **OnLatticeBoundaryCondition2D<T,DESCRIPTOR>& boundaryCondition )** 

```
{
```

```
 const plint nx = parameters.getNx();
```
 **const plint ny = parameters.getNy();**

 **Box2D topLid = Box2D(0, nx-1, ny-1, ny-1);**

 $Box2D input = Box2D(0,0,0,ny-1);$ 

 **Box2D inlet(0,0,1,ny-2);** 

 **Box2D inletOutlet(0,0,1,ny-2);**

 **Box2D everythingButTopLid = Box2D(0, nx-1, 0, ny-2);**

 **Box2D topWall(0, nx-1, ny-1, ny-1);**

 **Box2D bottomWall(0, nx-1, 0, 0);** 

 **Box2D outlet(nx-1, nx-1, 2, ny-2);**

**boundaryCondition.setVelocityConditionOnBlockBoundaries(lattice);**

Nous définissons le domaine d'application des conditions aux limites à travers les fonctions **boundaryCondition.setVelocityConditionOnBlockBoundaries** suivie de l'étendu du domaine d'application par exemple :

**boundaryCondition.setVelocityConditionOnBlockBoundaries ( lattice, Box2D (0, nx-1, 0, 0))//**

Fait référence à l'application des conditions aux limites pour X variant de 0 à  $n_{x-1}$  et pour Y = 0.

**SArray<T,2> v;**

**v[0]=0.175\*(dt1/dx1);//pourtransfirmerlavitesseàl'unité lattice**

**v[1]=0.0;**

**SetBoundaryVelocity (lattice, inlet, v ) ; // vitesse appliquée à l'entrée**

**SetBoundaryDensity ( lattice, outlet,ConstantDensity<T>(1.) )**

Concernant la vitesse, nous avons appliqué la vitesse adoptée dans la partie expérimentale.

On a lancé l'exécution pour 5 débits différents  $Q_1=0.63*l*/s$ ,  $Q_2=0.62*l*/s$ ,  $Q_3=0.59*l*/s$ ,  $Q_4=0.54*l*/s$  $et O<sub>5</sub>=0.47*l*/s$  qui correspondent respectivement aux vitesses suivantes :

Mémoire de fin d'étude de Master: GHELLAF Lounis Page 18

```
V[0]=0.175*(dt1/dx1);
```
**V[0]=0.172\*(dt1/dx1);**

**V[0]=0.16\*(dt1/dx1);**

**V[0]=0.15\*(dt1/dx1);**

**V[0]=0.13\*(dt1/dx1);**

<span id="page-27-0"></span>**II.1.9 Formulation de la densité du fluide pour l'écoulement turbulent**

**void randomIniCondition (plint iX, plint iY, T& rho, Array<T,2>& velocity) {**

**T randomValue = (T) rand () / (T)RAND\_MAX;**

**velocity.resetToZero () ;**

**rho = (T) 1 + 1.e-2\*randomValue ;}**

<span id="page-27-1"></span>**II.1.10 Introduction des paramètres de Smagorinsky pour la viscosité turbulente**

```
Void cavitySetup (MultiBlockLattice2D<T, DESCRIPTOR>& lattice,
```
**IncomprFlowParam<T> const& parameters,**

**OnLatticeBoundaryCondition2D<T, DESCRIPTOR>& boundaryCondition)**

**{**

```
Box2D topLid = Box2D (0, nx-1, ny-1, ny-1) ;
```
**Box2D everythingButTopLid = Box2D (0, nx-1, 0, ny-2) ;**

#### **T cSmago = 0.14**

Introduction de la constante Csmago dont l'ordre de grandeur varie de 0,1 à 0,2 et qui sera introduite dans l'expression de la viscosité turbulente. Dans notre programme, la valeur 0,14 est attribuée comme une constante Csmago.

**boundaryCondition.setVelocityConditionOnBlockBoundaries (lattice) ;**

 $T u = sqrt((T)2)/(T)2 * parameters.getLatticeU();$ 

Introduction des modifications dans le calcul de la vitesse Lattice et prise en compte de l'effet de la viscosité turbulente.

**InitializeAtEquilibrium (lattice, everythingButTopLid, randomIniCondition) ;**

**SetBoundaryVelocity (lattice, topLid, Array<T,2>(u,0.) ) ;**

**lattice.initialize () ;**

<span id="page-27-2"></span>**II.1.11 Fonction Write GIF**

**Void writeGif(MultiBlockLattice2D<T,DESCRIPTOR>& lattice, plint iter)**

# **{**

```
ImageWriter<T> imageWriter ("leeloo") ;
```

```
imageWriter.writeScaledGif (createFileName ("u", iter, 6),
```

```
*computeVelocityNorm (lattice) ) ;
```
**}**

C'est la fonction qui génère des images **GIF** suivant la grandeur voulue et la perspective désirée. Dans notre cas, il s'agit de **VelocityNorm** (la norme de la vitesse) mais il est possible de l'adapter à la grandeur qu'on veut représenter.

### <span id="page-28-0"></span>**II.1.12 Fonction Write VTK**

**void writeVTK (MultiBlockLattice2D<T, DESCRIPTOR>& lattice,**

```
IncomprFlowParam<T> const& parameters, plint iter)
```
**{**

```
T dx = parameters.getDeltaX () ;
```

```
T dt = parameters.getDeltaT () ;
```

```
VtkImageOutput2D<T> vtkOut (createFileName("vtk", iter, 6), dx) ;
```

```
vtkOut.writeData<float>(*computeVelocityNorm(lattice), "velocityNorm", dx/dt) ;
```

```
vtkOut.writeData<2, float>(*computeVelocity(lattice), "velocity", dx/dt) ;
```
**}**

C'est la fonction qui permet d'enregistrer les résultats (données de sortie) sous format **VTK** et avoir à la fin une image de l'écoulement en deux ou trois dimensions.

Les fichiers **VTK** peuvent fournir des informations sur la vitesse, la densité et la grandeur **VelocityNorm** : la norme de la vitesse. Cette dernière donne une idée sur la distribution de la vitesse moyenne du fluide dans la structure.

La fonction a comme paramètre la Lattice (réseau), les paramètres de l'écoulement Incompressible et l'itération.

A noter que les résultats affichés en fichier **VTK** sont automatiquement transformés en unités physiques.

## <span id="page-28-1"></span>**II.1.13 Corps principale du programme**

```
int main (int argc, char* argv[]) {
```

```
plbInit (&argc, &argv) ; //
```
La fonction plbInit doit être appelée au début du programme pour garantir une consistance entre les programmes exécutés en parallèle et en série.

**global :directories ().setOutputDir("./tmp/") ;**

**tmp est le fichier de sortie il permet de stocker les images GIF et les fichiers VTK.**

**const T logT = (T) 0.4;// pas d'enregistrement des résultats.**

**const T imSave =(T) 0.06;// pas d'enregistrement des images gif.**

**const T vtkSave = (T) 10 ; // pas de génération des fichiers VTK de sortie.**

**const T maxT = (T) 50 ; // temps maximum de simulation.**

Pcout < \_< "nx=" < < nx < < "ny < < ny < < ny < < endl ;

Fonction classique d'affichage de nx et ny respectivement.

**II.1.14. Déroulement de la phase de propagation et de collision**

```
if (iT\% parameters.nStep(log T)==0) {
```

```
Pcout << "step» << iT << "; t=" << iT*parameters.getDeltaT ();
```
**}**

#### **lattice.collideAndStream () ;**

Cette partie du programme permettra le déroulement de deux phases importantes de l'algorithme LB, la collision et la propagation :

**Collision :** cette étape est locale et implique uniquement les liens qui arrivent au même noeud. Parmi les configurations possibles se trouve la collision frontale de deux particules qui peuvent subir une variation  $\frac{\pi}{2}$  de la direction de leurs vitesses.

Propagation : les particules présentes en chaque lien sont transportées vers les neufs plus proches voisines selon leurs vitesses respectives. On note que les mouvements sont synchronisés de sorte qu'après advection toutes les particules suivent l'équation d'évolution de la forme :  $n_j(x_i + c_j, t + 1) = n_j(x_i, t) + \Omega(nk)$ 

#### <span id="page-29-0"></span>**II.2. Transformation des unités Lattice vers les unités physiques**

Les simulations Lattice Boltzmann sont supposées représenter la réalité physique. Durant les implémentations la question qui se pose est comment choisir les unités des quantités simulées (les variables Lattice)

Deux contraintes déterminent le choix des unités, en premier lieux, la simulation doit refléter le comportement réel du système physique, en second lieu les paramètres physique doivent être bien choisi pour arriver à l'exactitude voulu.

L'approche présentée ici se déroule en deux étapes ; le système physique est tous d'abord transformé en un système adimensionnel qui est indépendant des échelles physiques et indépendant des paramètres de simulation. En second lieu le système adimensionnel est transformé en une simulation discrète. La correspondance entre les trois systèmes (le système physique, le système adimensionnel, et le système discret (lattice Boltzmann)) est faite à l'aide de nombres adimensionnels. La solution des équations de Navier Stokes dépendra seulement du paramètre adimensionnel qui est le nombre de Reynolds. Donc les trois systèmes (physique, adimensionnel et discret) sont définis de façon à avoir le même nombre de Reynolds. La transition du système physique au système adimensionnel se fait en choisissant des échelles de longueur et de temps adéquats. La transition du système adimensionnel au système lattice Boltzmann se fait en choisissant un pas de temps δt et un pas de longueur δx **[Dupuis, 2002].**

Les paramètres  $\delta_x$  et  $\delta_t$  sont très importants et jouent un rôle important dans la stabilité et l'exactitude de la simulation. Ils ne dépendent ni des échelles physiques ni de leur unités.

#### <span id="page-30-0"></span>**II.3. Méthode de Discrétisation du système adimensionnel**

L'intervalle de discrétisation de l'espace δx est défini comme étant la longueur de référence divisée par le nombre de cellules utilisées pour discrétiser cette longueur.

L'intervalle de discrétisation du temps δt est défini comme étant le temps de référence divisé par le nombre d'itérations nécessaires pour arriver à ce temps de référence.

$$
\delta x = \frac{1}{N} \tag{II-8}
$$

$$
\delta t = \frac{1}{N_{\text{iter}}} \tag{II-9}
$$

Les autres variables telles que la vitesse et la viscosité peuvent être facilement converties du système adimensionnel vers le système Lattice Boltzmann :

$$
U_{1b} = \frac{\delta t}{\delta x} U_{ad}
$$
 (II-10)

$$
v_{\text{lb}} = \frac{\delta x^2}{\delta t} v_{\text{ad}}
$$
 (II-11)

Finalement en définissant la vitesse de référence  $\frac{\mu_0}{\sigma}$ 0 *t*  $\frac{l_0}{l_0}$  on trouve :

$$
U_{0b} = 1 \tag{II-12}
$$

$$
U_{0,lb} = \frac{\partial t}{\partial x}
$$
 (II-13)

#### <span id="page-31-0"></span>**II.4. Le choix du pas de temps**

Il n'y a pas de façon intuitive pour choisir le pas de temps δt. Dans d'autres schémas numériques δt est lié à δx par des relations de stabilité numérique. Il est commun de considérer la relation  $\delta t = \delta x^2$  pour des schémas numériquement stables.

Dans le schéma Lattice Boltzmann δt et δx sont liées par d'autres contraintes. D'après ce qui précède nous avons déduit que la vitesse *Ulb* était proportionnelle à *x*  $\dot{u}$  $\delta$  $\frac{\delta t}{\delta}$ , la valeur de U<sub>lb</sub> ne pourra jamais dépasser la vitesse du son ce qui nous amène à la relation suivante :

$$
\delta t < \frac{\delta x}{\sqrt{3}}\tag{II-14}
$$

#### <span id="page-31-1"></span>**II.5. Détermination de la stabilité d'un modèle numérique**

Pour résoudre les équations régissant le mouvement du fluide le modelé Lattice Boltzmann fait appel à un régime légèrement compressible. Cependant la compressibilité aura un effet sur l'exactitude du modèle numérique. L'erreur sur les résultats sera proportionnelle au carré du nombre de mach *Ma*. Ces erreurs sont maitrisées en maintenant le nombre de mach le moins élevé possible

Le nombre de Mach n'est rien d'autre que la vitesse Lattice divisée par la vitesse du son

$$
Ma = \frac{U_{lb}}{C_s}
$$
 ce qui veut dire qu'il est proportionnel à U<sub>lb</sub> donc à  $\left(\frac{\delta x}{\delta t}\right)^2$ 

Maintenant, supposons que nous augmentons la résolution de la Lattice pour diminuer les erreurs lattices ɛ (δx) au péril de l'augmentation du nombre de mach et qui sera donc d'aucun bénéfice. Un compromis entre l'erreur Lattice commise et l'erreur sur le nombre de mach nous mènera à la relation suivante :  $\delta t = \delta x^2$ 

Dans la pratique, pour une résolution de  $N = 100$  il serait bien de commencer avec une vitesse  $U_{\text{lb}}$  de 0,1.

Une augmentation de la résolution de la Lattice devra être faite automatiquement par un changement du pas de temps  $\delta t$  de façon à respecter la relation  $\delta t = \delta x^2$  [Dupuis, 2002].

#### <span id="page-31-2"></span>**Conclusion**

Apres avoir introduit les modifications dans le code Palabos, faire la transformation des unités et introduire les conditions de stabilité, nous allons passer à l'application de programme sur un conduit à sept motifs périodiques, où nous analyserons l'effet de la géométrie du conduit sur les pertes de charge.

## <span id="page-33-0"></span>**Chapitre III**

# **Equation des pertes de charges pour un écoulement turbulent dans une conduite à géométrie complexes**

Lorsqu'un écoulement en conduite est turbulent  $(R_e > 2000)$ , le profil de vitesse n'est plus parabolique comme c'est le cas en régime laminaire. Il s'uniformise sur un large domaine autour de l'axe et présente en conséquence une brusque variation au voisinage des parois (voir **figure I.1**). Les pertes de charge régulières sont donc essentiellement dues aux frottements visqueux entre les particules fluides situées près des parois de la conduite. Il en résulte que les propriétés de la paroi jouent un rôle important et que notamment sa rugosité devient un paramètre non négligeable.

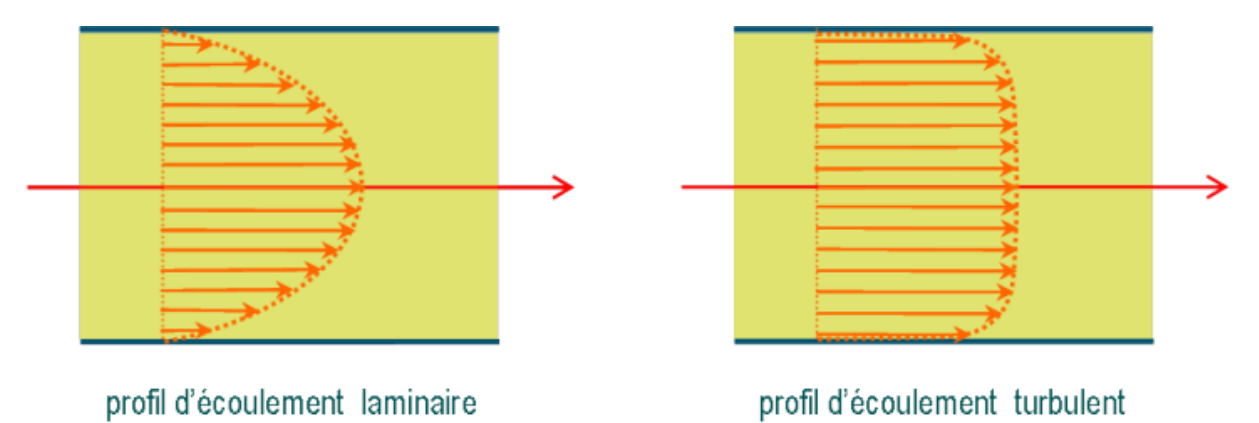

**Figure (III. 1) :** profil de vitesse dans les deux régimes d'écoulement

Dans ce cadre, la détermination des pertes de charge régulières ne peut pas s'obtenir à partir d'une formulation analytique ; on a donc recours à des abaques construits sur la base de mesures expérimentales : concernant l'écoulement en conduite cylindrique, on utilise classiquement le « diagramme de *Moody* » (**figure I.1**). L'utilisation de ce diagramme s'appuie sur une généralisation de la notation de coefficient de perte de charge régulière. Que l'écoulement soit laminaire ou turbulent, on pourra ainsi formuler la perte de charge dans une conduite de longueur L et de diamètre D comme :

$$
\Delta P = \frac{1}{2} \rho V^2 \lambda \frac{L}{D}
$$

 $(III.1)$ (II**I**.1)

Où, V est la vitesse moyenne de l'écoulement et  $\lambda$  est le coefficient de perte de charge linéaire, lequel dépend à la fois du nombre de  $Reynolds R_e = (\rho v D)/\mu$  et de la rugosité relative  $\varepsilon_r = \varepsilon/D$  (la rugosité absolue  $\varepsilon$  correspond concrètement à la dimension moyenne des aspérités que l'on peut trouver sur la paroi de la conduite).

Mémoire de fin d'étude de Master: GHELLAF Lounis Page 25

Compte tenu de la large gamme de nombres de *Reynolds* possibles, le diagramme de *Moody* utilise une échelle logarithmique ; lorsqu'un écoulement est laminaire (Re>2000), la rugosité ne joue plus aucun rôle et  $\lambda(R_e, \varepsilon_r) = \lambda(R_e) = 64/R_e$ , ce qui conduit au tracé de la droite de pente négative et caractéristique du régime laminaire dans le diagramme de *Moody*.

### **III.1. Nombre de Reynolds et conduite cylindrique**

Bien sûr, implicitement on pense à l'écoulement dans un tuyau long à section circulaire mais on pourrait admettre un profil différent régulier et peut être même quelconque.

Mais pour faire simple partons donc du nombre de Reynolds familier pour la conduite à section circulaire.

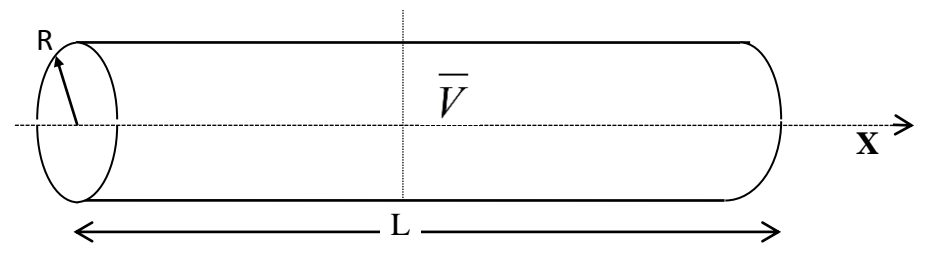

**Figure (**III**. 2):** Conduite cylindrique

$$
R_e = \frac{\overline{V}D}{V} \tag{III.2}
$$

*V* : est la vitesse moyenne ; Q : le débit ; S : aire de la section droite ; D : le diamètre de la conduite ;  $v_i$ : viscosité cinématique.

Retrouvons l'expression de *Re* à partir du concept énergétique comme rapport d'une énergie cinétique proportionnelle à 2  $\overline{V}^2$  et d'une quantité d'énergie dissipée par frottement sur un temps dt.

#### **III.2. Evaluation de la quantité d'Energie dissipée**

Nous supposerons que les vitesses sont tous parallèles à l'axe de la conduite et le régime rampant des stocks entre deux couches visqueuses de molécules, l'effort de frottement visqueux est :

$$
\tau = \mu \frac{dV}{dr}
$$
 (III.3)

Où, r : distance à l'axe de la conduite.

 $dF = \tau d \sum$  Et  $d \sum = dxdp$ 

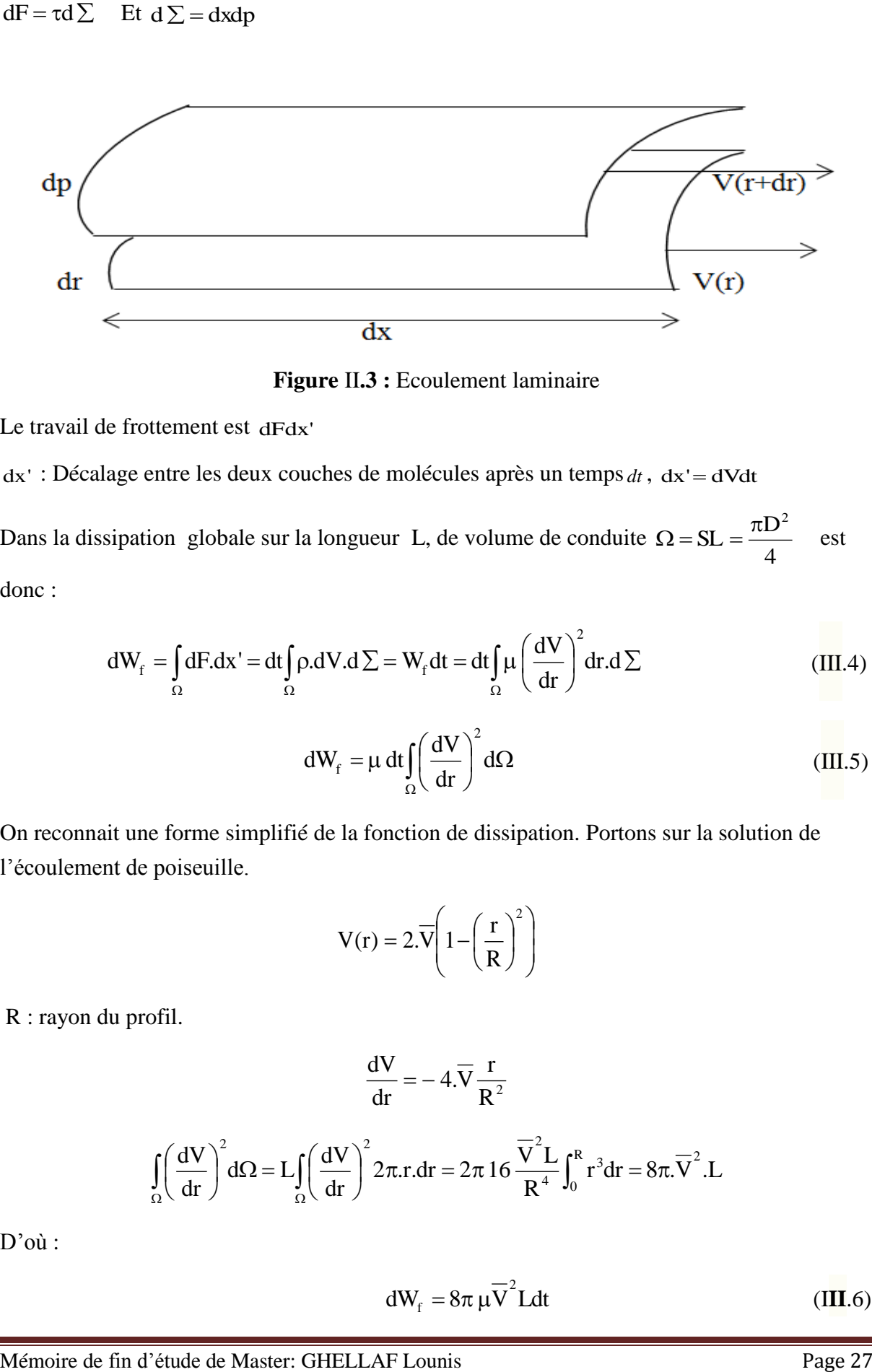

**Figure** II**.3 :** Ecoulement laminaire

Le travail de frottement est dFdx'

dx': Décalage entre les deux couches de molécules après un temps dt, dx'=dVdt

Dans la dissipation globale sur la longueur L, de volume de conduite 4  $SL = \frac{\pi D}{\sigma}$  $\Omega = SL = \frac{\pi D^2}{l}$  est donc :

$$
dW_f = \int_{\Omega} dF \cdot dx' = dt \int_{\Omega} \rho \cdot dV \cdot d\Sigma = W_f dt = dt \int_{\Omega} \mu \left(\frac{dV}{dr}\right)^2 dr \cdot d\Sigma
$$
 (III.4)

$$
dW_{f} = \mu dt \int_{\Omega} \left(\frac{dV}{dr}\right)^{2} d\Omega
$$
 (III.5)

On reconnait une forme simplifié de la fonction de dissipation. Portons sur la solution de l'écoulement de poiseuille.

$$
V(r) = 2.\overline{V}\left(1 - \left(\frac{r}{R}\right)^2\right)
$$

R : rayon du profil.

$$
\frac{dV}{dr} = -4.\overline{V}\frac{r}{R^2}
$$

$$
\iint_{\Omega} \left(\frac{dV}{dr}\right)^2 d\Omega = L \iint_{\Omega} \left(\frac{dV}{dr}\right)^2 2\pi r dr = 2\pi 16 \frac{\overline{V}^2 L}{R^4} \int_0^R r^3 dr = 8\pi \overline{V}^2 .L
$$

D'où :

$$
dW_{f} = 8\pi \,\mu \overline{V}^{2} L dt \qquad (III.6)
$$

### **III.3. Evaluation de l'énergie cinétique**

Comme élément de comparaison, on pourrait prendre arbitrairement et conventionnellement, l'énergie cinétique de toute la masse du tronçon de la longueur L, en supposant l'écoulement en bloc à la vitesse *V* .

$$
E_C^* = \rho \cdot \Omega \frac{\overline{V}^2}{2} = \rho \frac{\pi D^2}{8} L \overline{V}^2
$$
 (III.7)

Le rapport f \* C dW  $\frac{E_C^*}{E_C^*}$  sera  $64$  v dt D  $64v$  (Vdt)  $D^2V$  $8\pi\rho v.V$  Ldt LV 8 D dW  $E_C^*$   $\rho \rightarrow \infty$   $LV$   $D^2V$   $D^2$ 2  $2\overline{z}$   $\overline{z}$ f \* C  $\mathbf{v}$  $=$  $\mathbf{v}$  $=$  $πρ$  ν  $\rho \frac{\pi}{2}$  $=$ (I.8)

Si on pose V  $dt = D \frac{1}{N}$  on retrouve le nombre de Reynolds classique pour arriver à cela il n'y a eu aucune hypothèse à faire sur L.

Mais on peut procéder différemment en considérant le flux d'énergie cinétique de toutes les molécules ayant la vitesse *V* , l'énergie cinétique qui traverse une section droite pendant *dt* est :

$$
dE_{C}^{**} = \frac{\overline{V^2}}{2} \rho Q dt = \frac{\overline{V}^2}{2} \rho \frac{\pi D^2}{4} \overline{V} dt
$$
 (III.8)

Cette fois-ci, on obtient le rapport :

$$
\frac{E_C^{**}}{dW_f} = \frac{\rho \frac{\pi D^2}{8} L \overline{V}^3 dt}{8 \pi v \rho \overline{V}^2 L dt} = \frac{1}{64} \frac{\overline{V}D}{V L} \frac{D}{L}
$$
(III.9)

Pour retrouver le nombre de Reynolds, il faut alors poser L = D mais il n'y a plus de contrainte sur *dt* .

#### **III.4. Prise en compte de la distribution des vitesses**

#### I**II**.4.1. **Première façon**

L'Energie cinétique de tout le tronçon est :

$$
E_C^* = \rho \frac{L}{2} \int_0^R V(r)^2 2\pi r dr = \rho \frac{L}{2} \int_0^R \left( 2\overline{V}(1 - \left(\frac{r}{R}\right)^2) \right)^2 2\pi r dr
$$
\n
$$
E_C^* = \rho L \pi \int_0^R (4\overline{V}^2 \left( 1 - \left(\frac{r}{R}\right)^2 \right)^2 r dr
$$
\n(III.10)

$$
E_C^* = 4\rho L \pi \overline{V}^2 \int_0^R \left(1 - \left(\frac{r}{R}\right)^2\right)^2 r dr
$$

En faisant un changement de variable  $\varepsilon = (\frac{1}{n})^2$ R  $\varepsilon = (\frac{r}{r})^2$  on a alors  $d\varepsilon = \frac{2r}{r} dr$ R  $d\varepsilon = \frac{2r}{R}$ 

Pour  $r = 0$ , on a  $\varepsilon = 0$ , Pour  $r = R$  on a  $\varepsilon = 1$ 

$$
E_C^* = 4\rho L \pi \overline{V}^2 \int_0^1 (1 - \varepsilon)^2 \frac{R^2}{2} d\varepsilon = \frac{2}{3} \rho L \pi \overline{V}^2 R^2
$$
  

$$
E_C^* = \frac{1}{6} \rho L \pi \overline{V}^2 D^2
$$
 (III.11)

### **III**.4.2. **Deuxième façon**

Le flux d'énergie cinétique est :

$$
E_C^{**} = \rho \int_0^R \frac{(V(r))^2}{2} dQ dt
$$
 (III.12)

$$
dQ = V(r)dS = V(r) r dr d\theta
$$
  
\n
$$
E_{c}^{**} = 8\rho \frac{\pi \overline{V}}{2} R^{2} \int_{0}^{R} (1 - (\frac{r}{R})^{2})^{3} d(\frac{r}{R})^{2} dt = \rho \frac{\pi \overline{V}}{2} R^{2} dt \int_{0}^{1} (1 - u)^{3} du dt
$$
  
\n
$$
E_{c}^{**} = 8\rho \pi \frac{\overline{V}}{8} R^{2} dt = \rho \pi R^{2} \overline{V}^{3} dt
$$
 (III.13)

On retrouve la même valeur que pour l'évaluation de l'énergie cinétique du volume Ω L'hypothèse de mouvement en bloc et le double de l'énergie cinétique des molécules de tout le tronçon ce qui s'explique par le fait que dans le deuxième cas (flux d'énergie cinétique avec distribution parabolique de la vitesse) c'est l'énergie cinétique des molécules contenue dans un paraboloïde de volume équivalant au cylindre de longueur  $L = D$ . Finalement, il faut choisir pour la généralisation entre le flux et le volume du tronçon.

Si on prend la force de volume, le rapport de :

$$
\frac{E_{C}^{*}}{dW_{f}} = \frac{\rho \frac{\pi D^{2}}{16} L\overline{V}^{2}}{8\pi \rho v \overline{V}^{2} Ldt} = \frac{D^{2}}{128vdt}
$$
\n(III.14)

Alors on a bien *V*  $dt = \frac{D}{A}$ 2  $=$   $\frac{B}{m}$  et on retrouve la formule Chapitre III Equation des pertes de charges pour un écoulement turbulent dans une conduite à géométrie complexes

$$
\frac{E_C^*}{dW_f} = \frac{\overline{V}D}{64\upsilon} = \frac{R_e}{64} = \frac{1}{\lambda}
$$
 (III.15)

Ou bien on garde *V*  $dt = \frac{D}{A}$ et alors

*V*

$$
\frac{E_C^*}{dW_f} = \frac{\overline{V}D}{128\nu} = \frac{R_e}{64} = \frac{1}{2\lambda}
$$
 (III.16)

 $\lambda$ : Etant le coefficient universel des pertes de charge qui pour les écoulements laminaires à Faible nombre de Reynolds ( $R_e$  < 2000) est donnée par la relation :

$$
\lambda = \frac{64}{R_e} \tag{III.17}
$$

De ce qui précède, on pourrait déduire que le nombre de Reynolds est par définition 128 fois le rapport de l'énergie cinétique de tout le tronçon sur la quantité d'énergie dissipée pendant le temps,  $dt = \frac{D}{\epsilon}$ .

La question qui se pose pour la généralisation, est le choix de la référence lorsque la conduite n'est plus cylindrique comme cela repose sur le choix d'un volume de référence, on pourrait essayer l'idée d'une conduite cylindrique de même volume dont le diamètre serait encore la grandeur de référence, mais de toutes façons, il y un choix conventionnel à la base.

# **III.5. Principe d'une généralisation du nombre de Reynolds à des écoulements permanents spatialement périodique**

a) Le nombre de Reynolds sera défini à partir du rapport entre l'énergie cinétique du fluide continu dans un motif périodique à la quantité d'énergie dissiper dans ce même motif pendant un temps conventionnel dt et ce pour l'Hypothèse d'un écoulement rampant de stokes.

b) Le temps conventionnel est défini par le rapport  $(D^*)$ \*  $V(D)$  $\frac{D^*}{\sqrt{D^*}}$  lié à la définition d'une conduite équivalente cylindrique de diamètre D.

c) La conduite équivalente cylindrique est celle qui a le même volume interne que la conduite non périodique sur la longueur du motif L, on aurait pu envisager de prendre la conduite de correspondance par exemple la conduite cylindrique ayant même perméabilité que la conduite périodique mais autre que les calculs de l'énergie cinétique et de travail de dissipation sont faits sur le volume, le calcul de diamètre

équivalant est plus simple sur l'hypothèse de la base de volume.

# **II**I.5.1. **Cas particulière d'écoulement plan :**

Evidement on prendra plus une conduite à profil circulaire comme élément de référence, mais l'écoulement plan entre plaques parallèles.

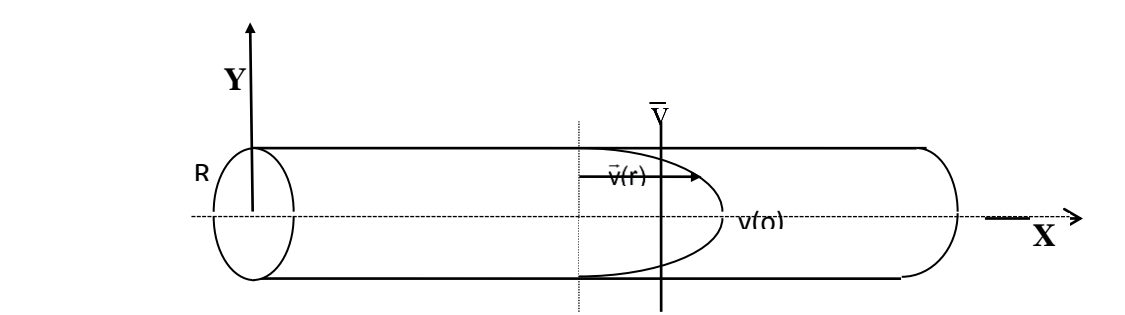

**Figure (III. 4): Écoulement plan en conduite cylindrique**

 $\overline{E}$ 

La distribution de vitesse est alors :

$$
V(y) = \frac{2}{3} \left( \overline{V} - \left( \frac{2y}{E} \right)^2 \right)
$$
\n
$$
\overline{V} = \frac{Q'}{E}
$$
\n(III.18)

Sur une longueur L, la dissipation d'énergie est :

$$
dW_{f} = \int_{\Omega} \mu \left(\frac{dV}{dy}\right)^{2} d\Omega dt = \mu L dt \int_{-\frac{E}{2}}^{\frac{E}{2}} \left(\frac{3}{2} \overline{V} \frac{8}{E^{2}}\right) y^{2} dy
$$
 (III.19)

$$
dW_f = 12 \rho v \frac{L\overline{V} D^*}{E}
$$
 (III.20)

**II**I.5.1.1. *Calcul de l'énergie cinétique*

L'énergie cinétique est donnée par :

$$
E_C = \int_{\Omega} \rho \frac{V^2(y)}{2} d\Omega = \frac{\rho}{2} 2L \int_{0}^{\frac{E}{2}} \frac{9}{4} \rho \left(\frac{2y}{E}\right)^2 dy
$$
 (III.21)

$$
E_C = \int_{\Omega} \frac{9}{4} \rho L \bar{V}^2 \frac{E}{2} \int_{0}^{1} (1 - u^2) du = \frac{6}{5} \rho L \bar{V}^2 \frac{E}{2}
$$

Chapitre III Equation des pertes de charges pour un écoulement turbulent dans une conduite à géométrie complexes

$$
E_c = \frac{3}{5} \rho L \bar{V}^2 E
$$
 (III.22)

Rapport énergétique :

$$
\frac{E_c}{dw_f} = \frac{\frac{3}{5}\rho L\bar{V}^2 E}{12\rho V L \frac{\bar{V}D^*}{E}} = \frac{1}{20} \frac{\bar{V}E^2}{VD^*}
$$

Il suffit de choisir  $D = E$  et on obtient :

$$
\frac{E_c}{dw_f} = \frac{1}{20} \frac{\overline{VE}}{v} = \frac{1}{20} \frac{Q^{'}}{v}
$$
 (III.23)

V *V E* Peut être considéré comme nombre de Reynolds

Alors la définition découle d'elle-même :

$$
R_e = 20 \frac{E_c}{w_f} \tag{III.24}
$$

VI.5.1.2. *Aspect dynamique pour l'écoulement plan* 

L'effort à la paroi est :

$$
F_f = 2\rho L = 2\mu \left(\frac{dV}{dy}\right)_{y=\frac{E}{2}} = -2\mu \frac{3}{2}\bar{V}\frac{8}{E^2}\frac{EL}{2} = -12\mu \frac{\bar{V}L}{E}
$$
\n(III.24)

La quantité de mouvement est :

$$
M = \int_{\Omega} \rho V(y) d\Omega = \rho L \frac{E}{2} \int_{0}^{E} \frac{3}{2} \bar{V} (1 - (\frac{2y}{E})^2) dy \frac{2}{E} = \rho \frac{LE\bar{V}}{2}
$$
(III.25)

Le rapport est donc :

$$
\left|\frac{M}{F_F}\right| = \frac{E^2}{24\nu} \tag{III.26}
$$

Mais ce qui intervient d ans le théorème fondamental de la mécanique c'est la variation de la quantité de mouvement. Arbitrairement et conventionnellement considérons que cela a lieu pendant le pas de temps  $dt = \frac{E}{a}$ *V*

A  
lots 
$$
\frac{M}{F_c dt} = \frac{E\bar{V}}{24v} = \frac{R_e}{24} = \frac{1}{\lambda}
$$

Ce qui entrainerait une autre définition de nombre de Reynolds.

La définition de R<sub>e</sub> fondé sur le concept énergétique nous parait bien plus satisfaisante cependant l'approche dynamique fournit le coefficient universel de perte de charge.

En effet, on a  $\Delta p.E = 2\rho L$ 

$$
\frac{\Delta p}{\rho g L} = J = \lambda \frac{\bar{V}^2}{2gD^*} = \frac{2}{E} \mu \frac{3}{2} \bar{V} \frac{2}{E\rho g} = 12 \frac{\mu}{\rho g} \frac{\bar{V}}{E^2}
$$
(III.27)

$$
\lambda = 24 \frac{\nu D^*}{\bar{V} E^2}
$$
 (III.28)

Si on pose  $D^* = E$ , on a :

$$
\lambda = 14 \frac{V}{\bar{V} E} = \frac{24}{R_e}
$$
 (III.29)

$$
\lambda = \frac{24}{R_e} \tag{III.30}
$$

La formule est simple mais pour un conduit non cylindrique, l'évaluation des forces de frottement à la paroi peut être plus laboureuse et il faut prendre en compte la répartition de pression à la paroi.

#### **III.6. Application à une succession de convergents-divergents à paroi rectiligne**

Le schéma du modèle d'application est donné dans la figure (III.5)

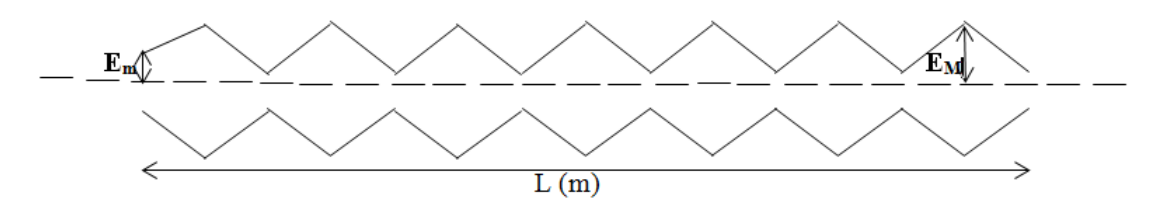

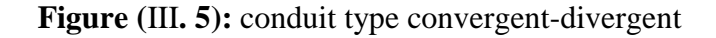

Pour faciliter les calculs de  $E_c$  et  $W_F$  on supposera qu'on puisse considérer qu'il s'agit d'une succession d'écoulement dans des conduits cylindriques de largeur variant progressivement.

$$
E = \frac{E_m + E_M}{2} \quad O\hat{u}, \quad \bar{V}(E) = \frac{Q}{E}
$$

D'où

$$
dt = \frac{E}{\bar{V}(E)} = \frac{E^2}{Q} = \frac{(E_m + E_M)^2}{4Q}
$$

### **III.6.1. Détermination du coefficient de forme**

L'effet de forme sera donc marque par le coefficient :

8E  
\n
$$
\beta = \frac{E_{M}^{2} E_{m}^{2} Log(\frac{E_{M}}{E_{m}})}{(E_{M} - E_{m})^{3} (E_{M} - E_{m})}
$$
\n(III.31)

L'effet de forme est marqué par le coefficient  $\beta$  donné par :

$$
\beta = \frac{8E_M^2 E_m^2 Log(\frac{E_M}{E_m})}{(E_M + E_m)^3 (E_M - E_m)}
$$
(III.32)

En posant :

$$
\begin{cases} E_{\rm M} = E(1 + \varepsilon) \\ E_{\rm m} = E(1 - \varepsilon) \end{cases} \Rightarrow E = \frac{E_{\rm M} + E_{\rm m}}{2}
$$

On a : 
$$
\beta = \frac{\left(1 - \varepsilon^2\right)^2 \text{Log}\left[\frac{1 + \varepsilon}{1 - \varepsilon}\right]}{2\varepsilon}
$$

D'où :

$$
\beta = 1 - \frac{5}{3}\varepsilon^2 + \frac{8}{15}\varepsilon^4 + \dots \tag{III.33}
$$

### **II**I**.6.2. Perte charge dans la conduite non cylindrique (non prismatique)**

Pour une conduite non cylindrique nous avons :

$$
\Delta P = \lambda \frac{V^2}{2gE} dx \rho g
$$
 (III.34)

Comme

$$
d x = \frac{L}{2} \frac{d E(x)}{E_M - E_m} \quad E t \quad V = \frac{Q'}{E^2(x)}
$$

On obtient :

$$
\Delta P = \int_{E_m}^{E_M} \lambda \frac{Q^2 \rho L}{2E^3(x) 2(E_M - E_m)}
$$
(II.35)

Ceci donne :

$$
\frac{\Delta P}{L/2} = \frac{\lambda Q' \rho}{4(E_M - E_m)} \frac{E_M^2 - E_m^2}{E_M^2 E_m^2} = \frac{\lambda Q' \rho}{4 E_M^2 E_m^2} (E_M + E_m)
$$
\n(III.36)

 $E_M = E(1+\epsilon)$  et  $E_m = E(1-\epsilon)$ , on a :

$$
\frac{\Delta P}{L/2} = \frac{\lambda Q' \rho E}{2\left[ (E - E\epsilon)^2 (E + E\epsilon)^2 \right]} = \frac{\lambda Q' \rho}{2\left(1 - \epsilon^2\right)^2 E^3}
$$
(III.37)

### **II**I**.6.3. Calcul du coefficient de perte de charge**

$$
J = \frac{\Delta P}{\frac{L}{2}\rho g} = \frac{\lambda Q'^2}{2gE^2} \frac{1}{E} \frac{1}{\left(1 - \varepsilon^2\right)^2}
$$
 (III.38)

En identifiant, on a :

$$
J = \frac{\lambda_0 V^2}{2 g D} = \frac{\lambda V^2}{2 g E} \frac{1}{\left(1 - \varepsilon^2\right)^2}
$$
 (III.39)

D'où, le coefficient de perte de charge dans une conduite non cylindrique est donné par :

$$
\lambda_0 = \frac{\lambda}{\left(1 - \varepsilon^2\right)^2} \tag{III.40}
$$

 $\lambda_0$ : Coefficient de perte charge pour une conduite non cylindrique à motifs périodique.

 $\lambda$ : Coefficient de perte charge de l'élément de référence (Ecoulements entre deux plaques parallèles).

### **III.7. Equation de Colebrook**

La formule de Colebrook est connue comme étant la plus précise et la plus universelle pour décrire tous les types d'écoulement turbulents dans des canalisations en charge.

Nous l'avons résolu via matlab (voir chapitre V) pour un écoulement turbulent entre deux plaques parallèles. Elle définit par :

$$
\frac{1}{\sqrt{\lambda}} = -2\log[\frac{k}{3.7E} + \frac{2.51}{Re\sqrt{\lambda}}]
$$
 (III.41)

 $\lambda$ : Coefficient de perte de charge; k : rugosité de la conduite en  $(m)$ ; D : diamètre hydraulique ; Re : Nombre de Reynolds.

### **Conclusion**

 $\lambda$ : Coefficient de perte charge de l'étément de efférence (Econfements entre deux phaques<br>
parallèles).<br>
TH.7. <u>Formation de Colebrook</u><br>
TH.7. <u>Formation de Colebrook</u><br>
En a formule de Colebrook est comme comme signa bl L'objectif était de proposer un indice global d'écoulement valable pour des conduites non cylindriques. Nous avons essayé de généralisé la notion de nombre de Reynolds pour des écoulements turbulents de stokes dans des conduits à motif périodique. Le bilan énergétique nous a paru plus aisément manipulable que le bilan dynamique, mais en choisissant conventionnellement le temps convenablement on pourrait ajuster les coefficients de l'index énergétique sur le coefficient provenant de l'équilibre dynamique.

Mais les coefficients des pertes de charges proposés ont été obtenus très progressivement longitudinalement. En effet, lorsque la variation est rapide il faudra prendre comme référence l'écoulement purement visqueux mais où les isobares ne sont pas forcément des plans perpendiculairement à l'axe de l'écoulement.

### Chapitre IV

# <span id="page-45-0"></span>**Analyse et résultats**

La conception d'un modèle numérique en mécanique des fluides et plus particulièrement en Hydraulique, nécessite l'utilisation d'outils informatiques les plus sophistiqués, Le code Palabos, est l'un de ces outils, car c'est un code mis en place pour la simulation en dynamique des fluides, avec un noyau basé sur la méthode de Lattice Boltzmann.

Pour tester nous résultats numériques nous les avons confrontés aux résultats expérimentaux, ensuite aux résultats obtenus par le code matlab

Finalement, nous avons vérifié la validité du modèle numérique de **Smagorinsky** que nous avons adopté pour notre cas d'étude.

Nous allons tout d'abord présenté l'expérience prise comme référence pour valider notre programme ensuite le programme Matlab que nous avons élaboré.

### <span id="page-45-1"></span>**IV.1. Description du dispositif expérimental**

Pour visualiser les phénomènes Hydrodynamiques existants dans les écoulements dans des conduits à géométrie Complexe, **Benmamar** a conçu un modèle de conduit en acier à motifs périodiques de dimensions **8,0cm x 4,0cm x 79,1cm.**

Les expériences ont été effectuées en écoulement en charge au moyen du dispositif donné dans la **photo IV.1**. Ce dispositif a été conçu et installé dans le Laboratoire des travaux pratiques hydraulique de l'**ENSEEIHT** Toulouse. Du réservoir d'alimentation, l'eau est pompée dans un bac. L'eau s'écoule en charge dans un canal de dimensions 20 cm x 38,5 cm. Les parois latérales du canal sont en verre et le fond est en acier. L'eau franchit une vanne de fond, elle s'écoule dans un bac, puis passe dans un conduit composé de plusieurs éléments. Ces derniers sont en acier, alors que les parois latérales du conduit sont en Plexiglas.

<span id="page-45-2"></span>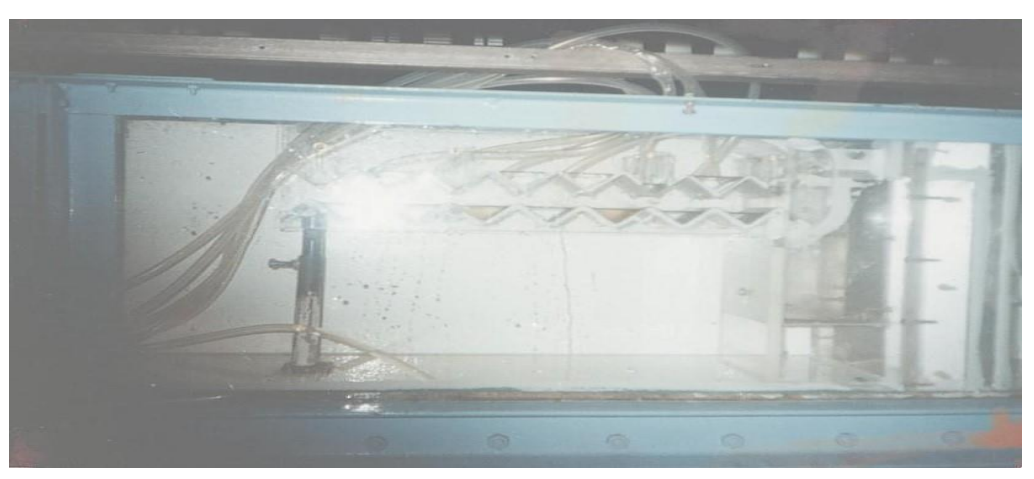

**Photo IV. 1:** installation expérimentale **[Benmamar, 2006]**

Après la mise en marche de la pompe, une période de mise en régime est observée pour une bonne stabilisation de l'écoulement.

### <span id="page-46-0"></span>**IV.1.1. Technique de mesure**

L'auteur s'est proposé de relevé pour un débit donné, la pression sur la face supérieure du modèle.

### i. Mesure de pression

La mesure de pression est faite en utilisant (07) sept tubes piézométriques reliés à un manomètre, chaque tube est branché sur un motif (en crête).

### ii. Mesure de débit

La mesure des débits est faite en mesure volumétrique en utilisant une éprouvette graduée et un chronomètre.

### <span id="page-46-1"></span>**IV.1.2. Les essais**

Une série de mesures a été effectuée. Les résultats sont présentés dans le Tableau IV**-**1**.**

| Q     | $P_1$ | P <sub>2</sub> | $P_3$ | $P_4$ | $P_5$ | $P_6$ | $P_7$ |
|-------|-------|----------------|-------|-------|-------|-------|-------|
| (l/s) | (mm)  | (mm)           | (mm)  | (mm)  | (mm)  | (mm)  | (mm)  |
|       |       |                |       |       |       |       |       |
| 0,63  | 212   | 210            | 205   | 190   | 180   | 165   | 150   |
| 0,62  | 210   | 210            | 200   | 190   | 175   | 162   | 150   |
| 0,59  | 200   | 210            | 190   | 190   | 165   | 160   | 155   |
| 0,54  | 190   | 210            | 180   | 190   | 165   | 155   | 150   |
| 0,47  | 175   | 210            | 167   | 190   | 155   | 150   | 148   |

**Tableau IV**- **1:** les différentes mesures effectuées.

## <span id="page-46-2"></span>**IV.2. Résultats et discussion**

## <span id="page-46-3"></span>**IV.2.1. Résultats expérimentaux**

a) Variation de la pression le long de la conduite

La figure suivante donne la variation de la pression le long de la conduite pour différents débits.

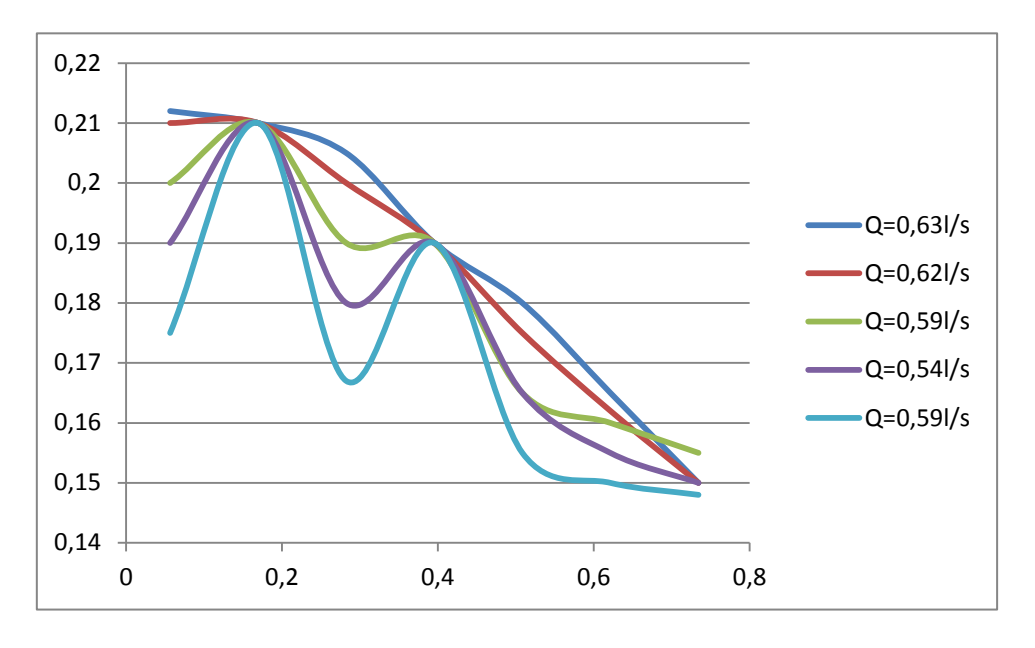

**Figure IV. 1:** variation de la pression le long de la conduite

On remarque que les courbes suivent une allure décroissante avec une variation pulsée.

On propose ici une méthode pour calculer le coefficient des pertes de charge qui consiste à tracer des droites qui passe par chaque pic de la courbes qui possèdent des équation sous forme  $\Delta P = aX$  puis, on détermine le coefficient a.

L'équation des pertes de charge pour un écoulement turbulent dans une conduite à motifs périodiques est donnée par :

$$
\Delta P = \frac{\lambda \rho Q^2}{4 E^5} \frac{1}{(1 - \varepsilon^2)^2} X
$$
 (IV.1)

 $\Delta P$  : Variation de pression le long de la conduite (m); E: La largeur équivalente de la conduite en (m);  $X:$  Variation de la langueur en (m);  $Q:$  Débit volumique en (m<sup>3</sup>/s);

 $\rho$ : Masse volumique de l'eau (kg/m<sup>3</sup>); *g* : Accélération de la pesanteur (m/s<sup>2</sup>);  $\lambda$  : Coefficient des pertes de charge ;  $\varepsilon$  : coefficient de forme.

Tel que :

$$
a = \frac{\lambda \rho Q^2}{4 E^5} \frac{1}{\left(1 - \varepsilon^2\right)^2}
$$
 (IV.2)

On tire *a* graphiquement par :

$$
a = \frac{\Delta P}{\Delta X} \tag{IV.3}
$$

Le tableau suivant donne les valeurs de *a* pour chaque graphe.

| $Q(1/s)$ 0.63 |       | 0,62  | 0,59  | 0,54  | 0,47  |
|---------------|-------|-------|-------|-------|-------|
| a             | 0,079 | 0,107 | 0,100 | 0,123 | 0,123 |

**Tableau IV**- **2:** Valeurs de *a* pour chaque débit

A partir de l'équation IV.2, on détermine la valeur du coefficient des pertes de charge, tel qu'on prend  $E_m = 0.04$ m et  $E_M = 0.08$ m. On calcule le coefficient de forme par la formule suivante (Voir chapitre IV) :

$$
\begin{cases}\nE_M = E(1+\varepsilon) \\
E_m = E(1-\varepsilon)\n\end{cases} \Rightarrow E = \frac{E_M + E_m}{2}
$$
\n(IV.4)

D'où, le coefficient de forme est :  $\varepsilon = 0.33$ .

Le tableau suivant donne les valeurs de coefficient des pertes de charge pour chaque débit.

| Q(1/s)           | 0,63  | 0,62                                              | 0,59 | 0,54 | 0,47 |
|------------------|-------|---------------------------------------------------|------|------|------|
| $\lambda_{\exp}$ |       | $0,00049$   0,00069   0,00071   0,00104   0,00107 |      |      |      |
| Re               | 10500 | 10333                                             | 9833 | 9000 | 7833 |

**Tableau IV**- **3 :** valeurs de λ pour chaque débit

A partir du tableau IV-3, on remarque qu'à chaque diminution de débit, le coefficient des pertes de charge augmente.

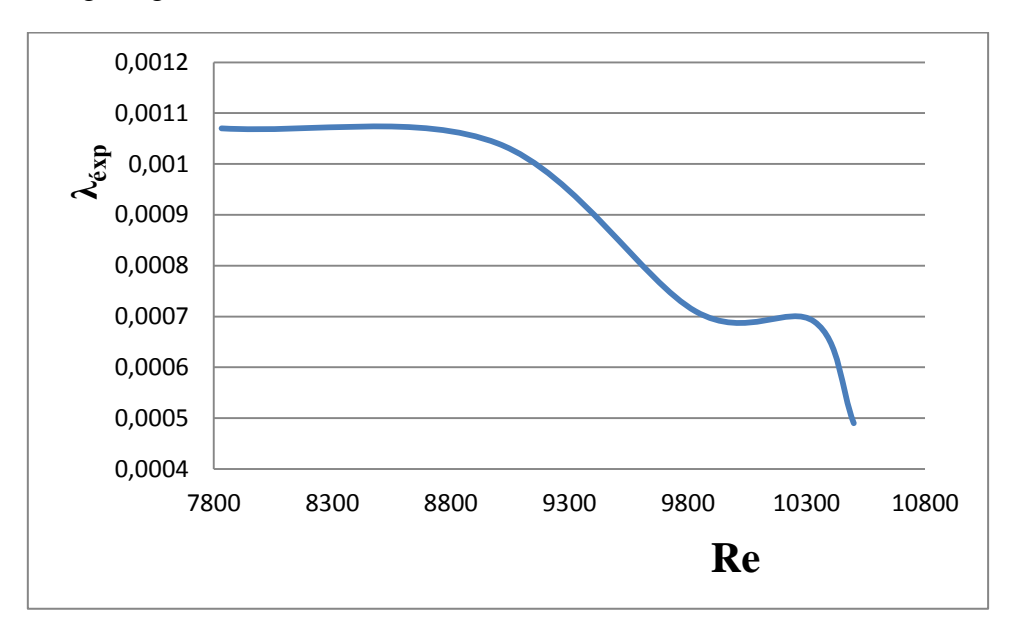

Figure IV. 2: Variation du coefficient des pertes de charge en fonction de Reynolds

### **IV.2.3. Résultats via matlab**

Dans cette partie, nous avons fait une résolution par le code matlab de l'équation des pertes de charge de Colebrook, présenté dans le chapitre (IV) pour un écoulement turbulent entre deux plaques parallèles.

Nous avons élaboré un programme sous matlab ci-dessous :

```
clear lam lam
clc
Re=10500 ;
L=0.791;E=0.06;g=9.81;
V=0.175;
na=size(D,2);
lan=0.0026;
for j=1:na
for i=1:100000000;
lam(i+1)=(1/((2*log((k/3.7*E)+((2.51)/(Re*sqrt(Lam(i))))))))if(abs(lam(i+1)-lam(i)) < 0.0000001) break
     end
    lam(i+2) = lan(i+1);end
lam(i)=lan(end);
lam=10;
p(j)=lam(j)*L/D(j)*V^2/(2*g)end
```
Pour l'application du programme, nous avons utilisé comme données d'entrées :

La longueur du conduit :  $L = 0,79m$ ,

plot(x,p)

La largeur du conduit :  $E = 0,06$ m

On fait changer à chaque fois le Nombre de Reynolds R<sub>e</sub>, et on tire la valeur de λ.

On a obtenu les résultats suivants :

| $\mathbf{r}_{e}$ | 10500   | 10333   | 9833    | 9000    | 7833    |
|------------------|---------|---------|---------|---------|---------|
| $\sim$           | 0,00906 | 0,00919 | 0,00931 | 0,00957 | 0,00994 |

**Tableau IV**- **4 :** valeurs de λ pour chaque débit

En utilisant l'équation (III.40) (chapitre III) qui consiste a divisé tous les valeurs de λ par

 $(1 - ε<sup>2</sup>)<sup>2</sup>$  on arrive à ce tableau :

Re | 10500 | 10333 | 9833 | 9000 | 7833 λth 0,0114 0,0115 0,01172 0,0120 0,0125

**Tableau V-5 :** valeurs de  $\lambda_{th}$  pour chaque débit

Ce qui donne la courbe théorique de coefficient des pertes de charges suivante pour un écoulement turbulent dans une conduite à motif périodique :

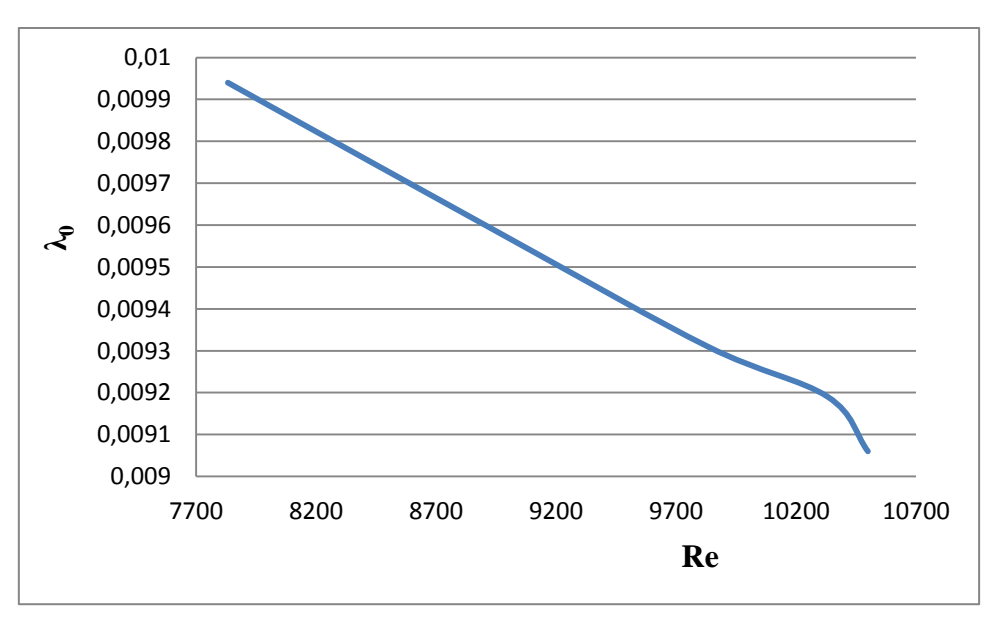

Figure V. 8: variation de  $\lambda_0$  en fonction de Reynolds

On remarque que la courbe suit une tendance décroissante et linéaire.

## <span id="page-50-0"></span>**V.2.2. Résultats numériques par palabos**

Afin de comparer nos résultats numériques avec les résultats expérimentaux, nous avons considéré les mêmes paramètres présentés dans l'expérience qui sont la longueur de la conduite ainsi que sa largeur, conduite prismatique de dimension : 8,00x4,00x79,1cm tel que,  $E_m = 0.04$ m et  $E_M = 0.08$ , les conditions aux limites sur la pression à l'entrée et à la sortie, qui sont égales à la pression atmosphérique. Une condition aux limites sur la vitesse à l'entrée de la conduite qui correspond au débit volumique de l'expérience.

### <span id="page-51-0"></span>**V.2.3. Résultats numériques obtenus par palabos**

**IV.2.3.3.**Évaluation de coefficient des pertes de charge

La figure IV.17 donne la variation de coefficient de perte de charge en fonction du nombre de Reynolds. On remarque qu'en augmentant le nombre de Reynolds le coefficient des pertes de charge diminue.

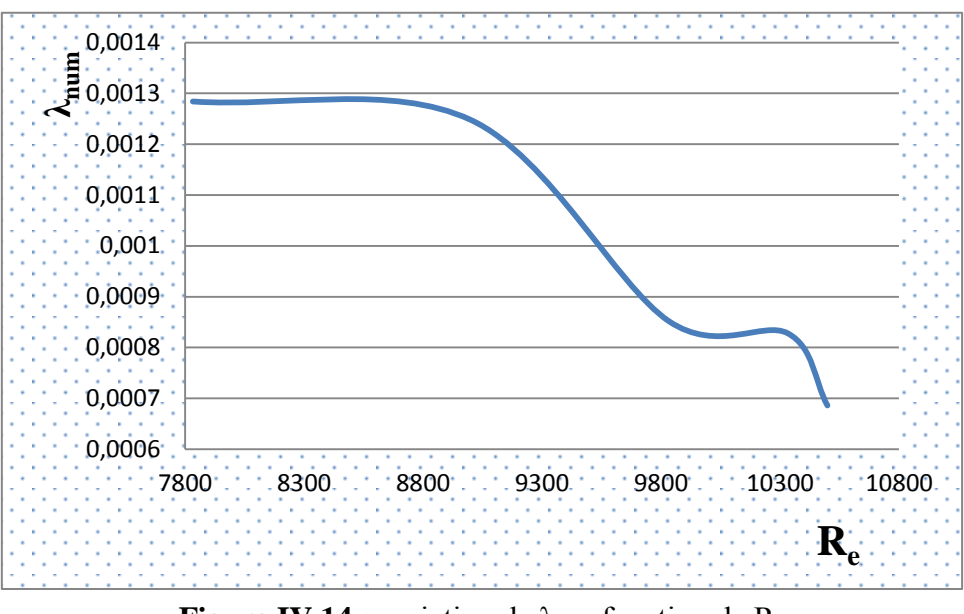

**Figure IV.14 :** variation de  $\lambda$  en fonction de  $R_e$ 

### **V.2.3. Etude comparative entre les trois résultats**

La figure ci-dessus englobe les trois courbes du coefficient des pertes de charge expérimentale, numérique ainsi que la courbe tracée par la formule théorique (VI.30).

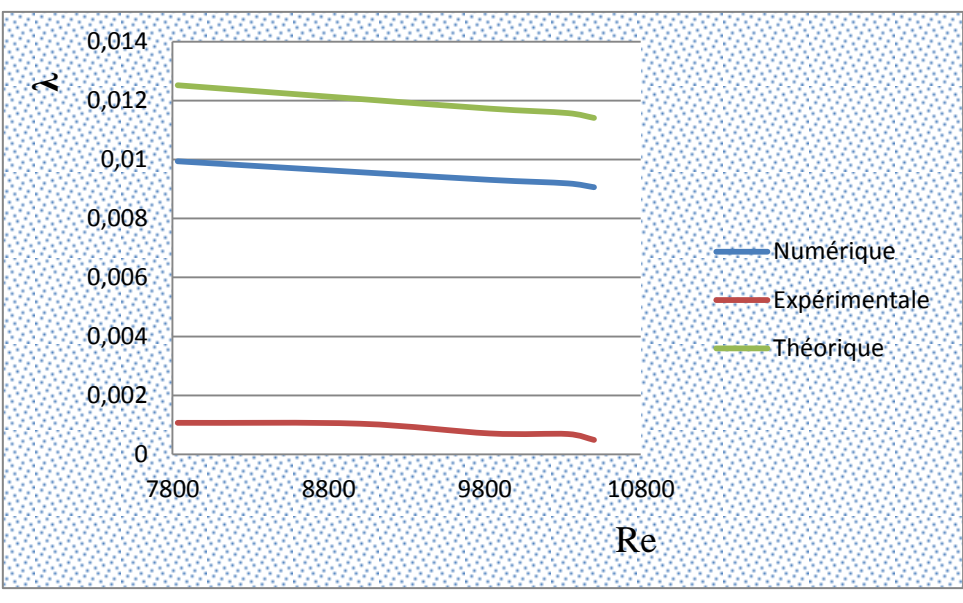

**Figure IV.16:** comparaison entre les trois résultats

On remarque que les trois courbes suivent la même tendance décroissante, On peut conclure que le modèle théorique donne des résultats estimatifs. Un décalage entre les trois (03) courbe est observé. Ce décalage peut être aussi dû aux moyens de mesures.

### **Conclusion**

En comparant les résultats expérimentaux à ceux obtenus numériquement et à ceux obtenus en utilisant la formule théorique, les courbes de coefficient des pertes de charges ont la même allure, mais nous avons remarqué que les deux courbes numérique et expérimentale se rapprochent ce qui justifie la validité de la méthode de Boltzmann sur réseau que nous avons adopté pour le traitement des écoulements dans des géométries complexes.

Nous avons observé que le coefficient des pertes de charge est inversement proportionnelle au nombre de Reynolds.

### **Conclusion générale**

<span id="page-53-0"></span>L'objectif de ce mémoire a été de développer un outil de simulation numérique d'un écoulement en charge dans une conduite à motifs périodiques type convergent - divergent. Nous avons fait une comparaison entre les résultats, Expérimentaux, Numériques et Analytiques.

Nous avons remarqué qu'il n'y a pas de moyens pour résoudre d'une manière analytique les équations régissant l'écoulement turbulent c'est pourquoi il est indispensable de se référer aux résultats expérimentaux.

Le code de calcul Palabos est l'un des outils les plus sophistiqué pour la simulation en dynamique des fluides (CFD) grâce à sa bibliothèque basée sur les modèles de Boltzmann. Son avantage, est qu'il a une bibliothèque menus des différents modèles de simulation qui nous a permis de choisi le modèle de turbulence de Smagorinsky qui un modèle basé sur les grandes échelles (modèle à énergie cinétique turbulente algébrique).

Nous avons essayé de généraliser la notion de nombre de Reynolds pour des écoulements turbulents dans des conduits à motif périodique. Le bilan énergétique est plus aisément manipulable que le bilan dynamique.

Nous avons utilisé le code matlab pour la résolution de la formule de perte de charge pour un écoulement turbulent entre deux plaques parallèles et pour différents nombres de Reynolds, Les résultats trouvés ont été comparés avec les résultats de simulation et avec les résultats expérimentaux. Nous avons constaté que les résultats numérique sont cohérents avec les résultats expérimentaux ce qui justifie la validité de notre code de calcul, nous avons observé que la courbe théorique est très au-dessus des courbes numérique et expérimentale ce qui montré la fiabilité du modèle numérique.

### **Référence Bibliographie**

- <span id="page-54-0"></span>1. Anda Ondo, D., (2006). " Modélisation et analyse des systèmes à paramètres distribués non linéaires par la méthode de Boltzmann sur réseau : application aux écoulements à surface libre", Docteur De L'université De Grenoble. 166 pages.
- 2. Belakroum, R. & Khadja, M. & Zibouche, H., (2007) "Simulation numérique du phénomène d'éclatement tourbillonnaire dans la zone de sillage d'un obstacle de section circulaire". International Conférence on Energetics and pollution constantine. Vol 08, pp11-13.
- 3. Benmamar, S., (2006) "Etude des écoulements dans les conduits à motifs périodiques Application aux évacuateurs de crues" thèse de doctorat d'état en hydraulique de l'Ecole Nationale Polytechnique d'Alger. ENP. 197pages.
- 1. Beugre, D., (2010). "Étude de l'écoulement d'un fluide dans des géométries complexes rencontrées en Génie Chimique par la méthode de Boltzmann sur réseau". Thèse réalisée en vue de l'obtention du grade de docteur en sciences de l'ingénieur. 163 pages.
- 2. Bouffenech, R & Djamai, Z. I, (2012). " Simulation d'un écoulement pulse à motifs périodiques par la méthode lattice Boltzmann ". Ingénieur d'état en hydraulique à l'école nationale polytechnique d'Alger, 162 pages.
- 3. Cheng, J-Y. (2006). "Bending moment distribution along swimming fish" Journal of Fluids and Structures VOL 23 PP 207–226.2006.
- 4. Fargo, M. (2008). "A practical introduction to the lattice Boltzmann method "Department of physics north Dakota state university, 46 pages
- 5. Goncalves, E. (2005). "Méthodes, analyse et calculs numériques "mémoire à institut polytechnique de Grenoble, 99 pages
- 6. Khabbouchi, I. & Guellouz, M.S. (2008) "Ecoulement autour d'un cylindre circulaire proche d'une paroi : Effet de l'écoulement type jet ". Laboratoire d'Etude des Systèmes Thermiques et Energétiques Ecole Nationale d'Ingénieurs de Monastir Rue Ibn El Jazzar 5019 Monastir, Tunisie. 145 Pages
- 7. Lam, K & Zou, L.(2009) "Experimental study and large eddy simulation for the turbulent flow around four cylinders in an in-line square configuration". International Journal of Heat and Fluid Flow. Vol 30 PP 276–285.
- 8. Marcou, B. & Chopard, S. & El Yacoubi, B. & Hamroun, L. & Mendes, E. (2010). "A lattice Boltzmann model for simulation of flows in open channels with application to flows in a submerged sluice gate". Journal of irrigation and drainage engineering-asce, 136(12):809-822.
- 9. Malaspinas, O. P, (2009). "Lattice Boltzmann method for the simulation of viscoelastic fluid flows ". Thése de doctorat de l'EPFL, 172 pages.
- 10. Neuman V. (1966). "The theory of self-reproducing automata". University of Illinois Press, 85 pages.
- 11. Peixinho, J. (2012). "Ecoulement dans un tube faiblement divergent transition laminaireturbulent" Laboratoire ondes et milieux complexes université de Havre. 157Page.
- 12. Robinet, j.C. (2010). "effet et modélisation de la turbulence" UEE d'Arts et Métiers ParisTech. 132page
- 13. Sayoud, S. (2004). "Simulation numérique d'un écoulement turbulent dans une conduite à géométrie complexe Modèle K-ε" projet de fin d'étude de l'Ecole Nationale Polytechnique d'Alger. ENP. 61page.
- 14. Simon, M. (2008) " Etude de la méthode Boltzmann sur Réseau pour les simulations en aéroacoustique ". Thèse de doctorat de l'université Pierre et Marie Curie. 170 pages
- 15. Takafumi, Y. (2006). "Flow around a circular cylinder in linear shear flows At subcritical Reynolds number". Journal of Wind Engineering and Industrial Aerodynamics Vol 96 PP 961–973.